*République Algérienne Démocratique et Populaire Ministère de l'Enseignement Supérieur et de la Recherche Scientifique* **Université A. MIRA - Béjaia**

**Faculté des Sciences de la Nature et de la Vie Département des Sciences Biologiques de l'Environnement Spécialité Toxicologie industrielle et environnementale**

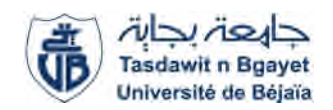

**Réf :..........................**

Mémoire de Fin de Cycle En vue de l'obtention du diplôme

## **MASTER**

## *Thème*

# **Etude de la vulnérabilité à la pollution de la zone de Boulimat par la méthode IS.**

Présenté par : **SALHI Sarah** Soutenu le : **21 Juin 2018**

Devant le jury composé de :

M. RAMDANI MAA Président M. KHEMMOUDJ MCB Encadreur Mme. IKHLOUFI MAA Examinatrice

## **Année universitaire : 2017 / 2018**

## *Remerciements*

*Je tiens avant tout à remercier Dieu tout puissant de me donné la force et la volonté pour achever ce modeste travail.*

*je voudrais d'abord adresser toute mes gratitude et mes profonds remerciements à monsieur KHEMMOUDJ, je le remercie de m'avoir encadré, orienté, conseillé et l'intérêt qu'il a donné à ce travail et aussi pour sa disponibilité et ses avis éclairés.*

*Je remercie également les membres du jury : monsieur RAMDANI et madame IKHLOUFI pour avoir bien voulu prendre le temps d'évaluer et juger notre travail.*

*.*

*Je remercie également les enseignants de la faculté de science de la nature et de la vie pour tout le savoir qu'ils ont su me transmettre durant ces années.*

*Enfin, je remercie tous ceux qui ont contribué de prés ou de loin à la réalisation de ce travail.*

## *Sarah.*

## *Dédicace*

*Je dédie ce modeste travail de fin d'étude à mes chers parents, qui m'ont toujours*

*Aidé et soutenue durant toute ma vie, qui ont fait de moi tout*

*Ce que je suis aujourd'hui que dieu vous protège.*

*Mes chères et adorables sœurs : Selma et Hassiba.*

*Mes deux grands mère*

*A ma chère copine Lydia pour sa gentillesse*

*A tous les membres de ma famille sans aucune exception.*

*A tous mes amis en de prés ou de loin.*

*Je dédie ce mémoire à toute la promotion ECO 2017/2018.*

*Sarah.*

## **Liste des tableaux**

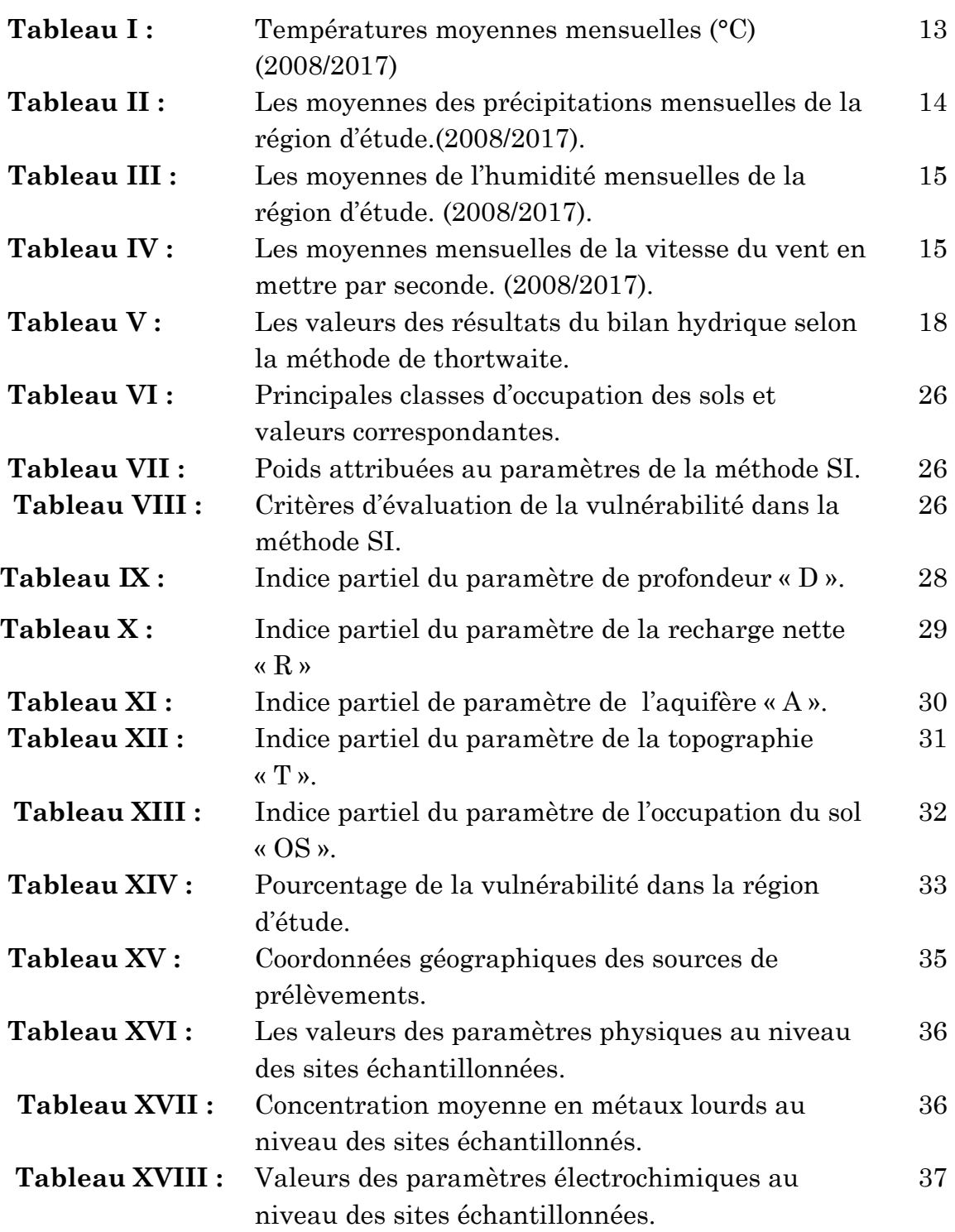

## **Liste des Figures**

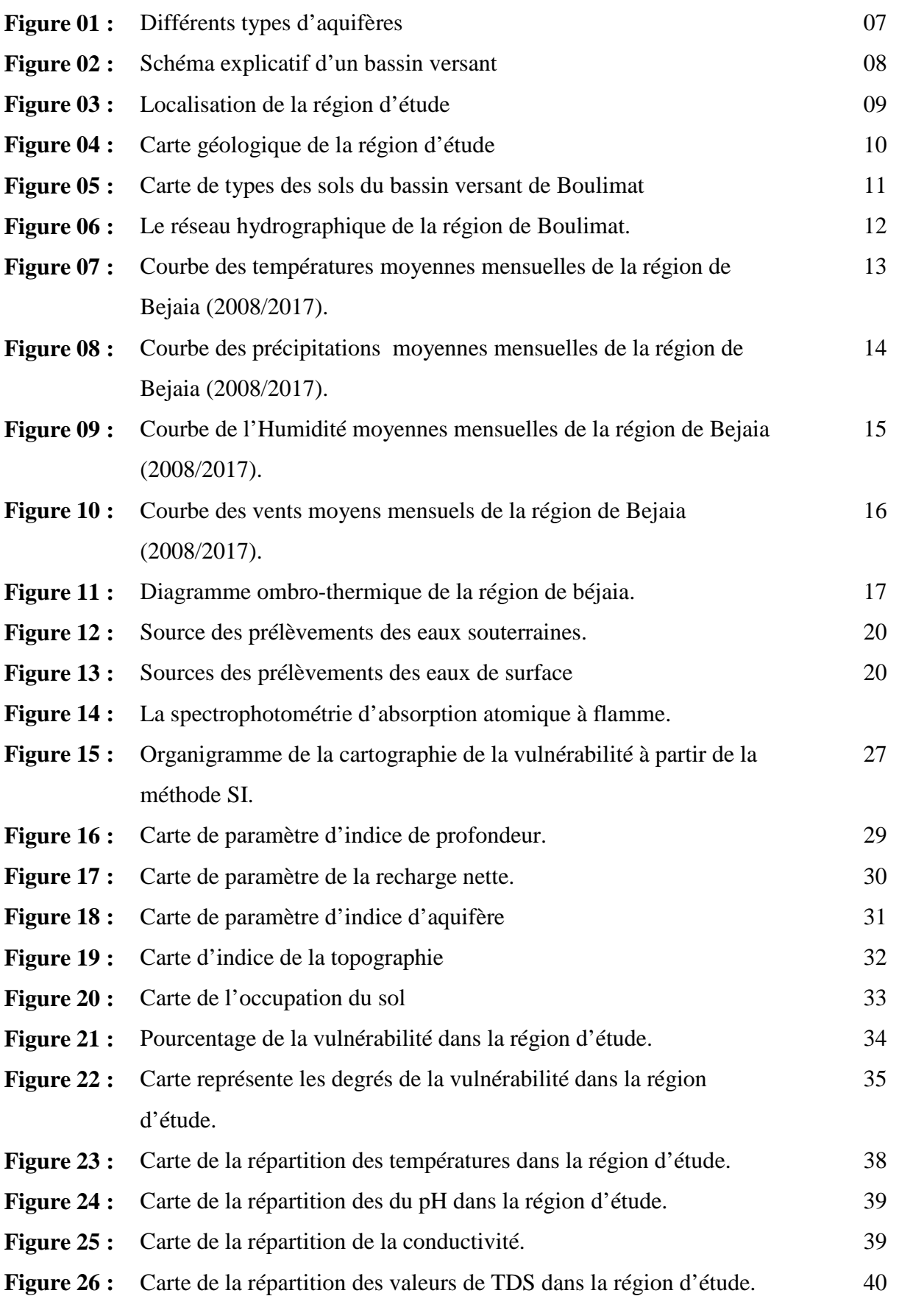

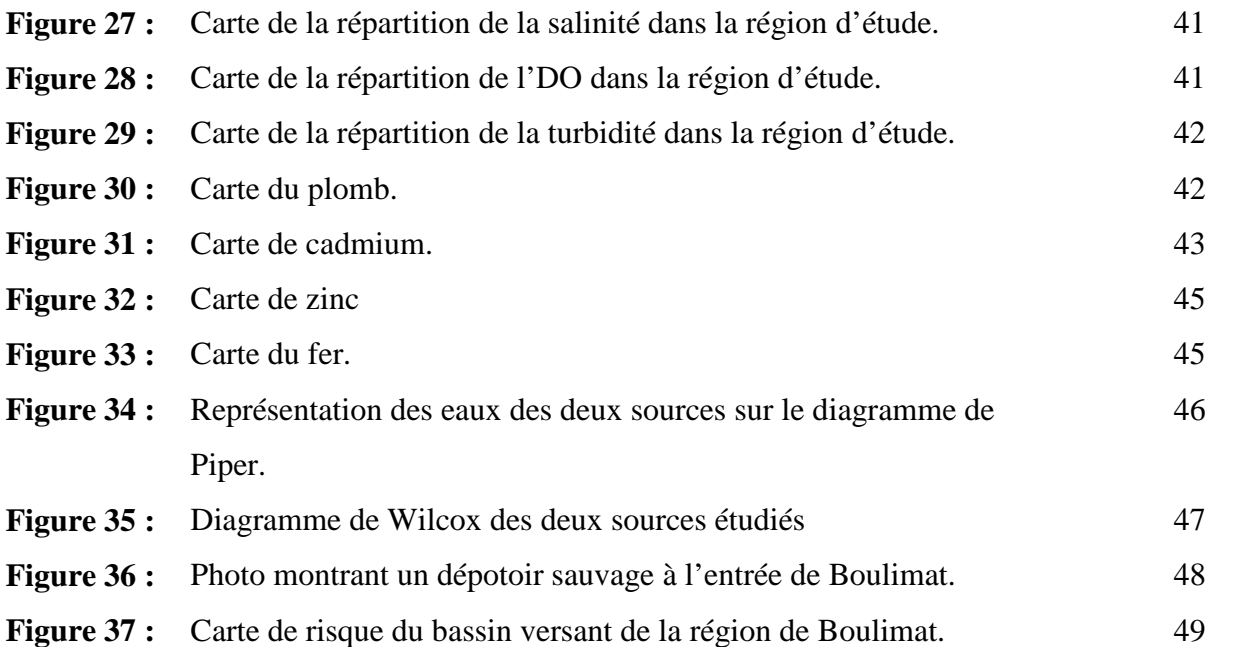

## **Liste des signes et des abréviations**

- **A :** Nature d'aquifère.
- **C :** Conductivité hydraulique.
- **D :** Profondeur de la nappe.
- **Da :** Déficit agricole
- **DCE :** Directive Cadre-Européenne.
- <sup>ࢉ</sup>ࡼࢀࡱ **:** Evapotranspiration Potentielle corrigé.
- ࢘ࡼࢀࡱ **:** Evapotranspiration Réel
- **OS :** Occupation du sol
- P: Précipitation
- **R :** Recharge nette
- **RFU :** Réserve Facilement Utilisable.
- **RN :** Route National
- **T :** Température
- **V :** Vent
- **VAR :** Variation

## **Table de matière**

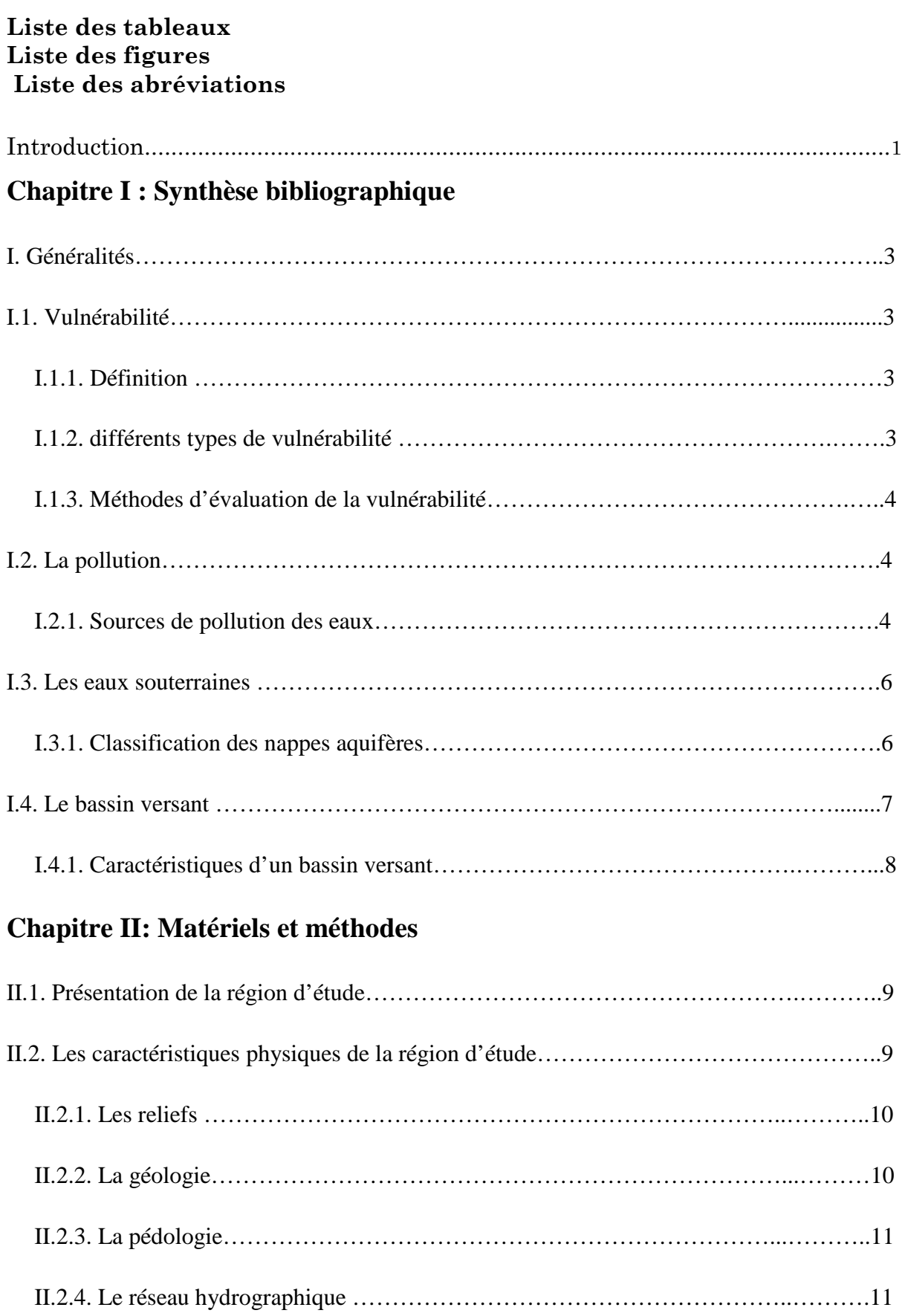

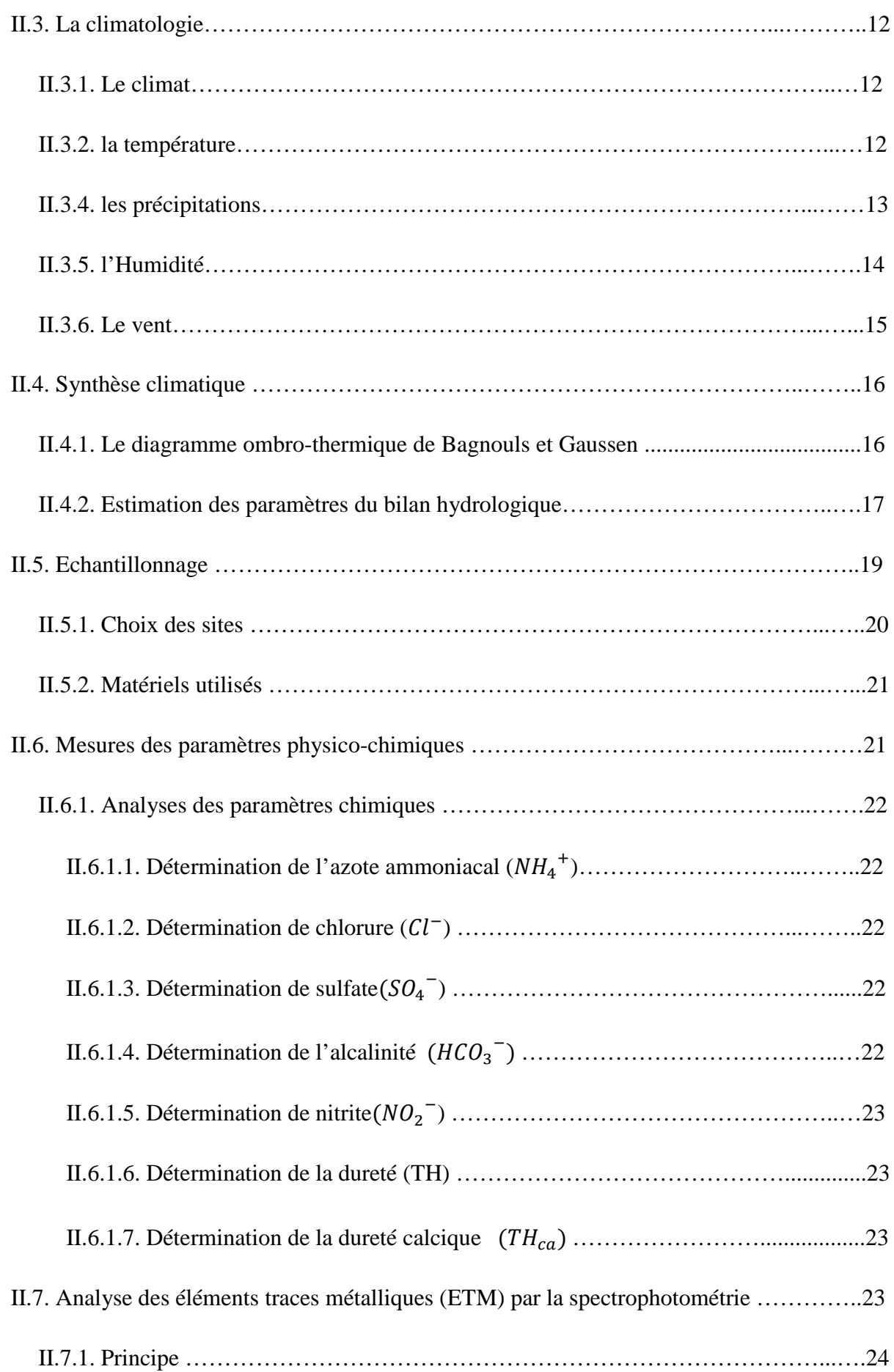

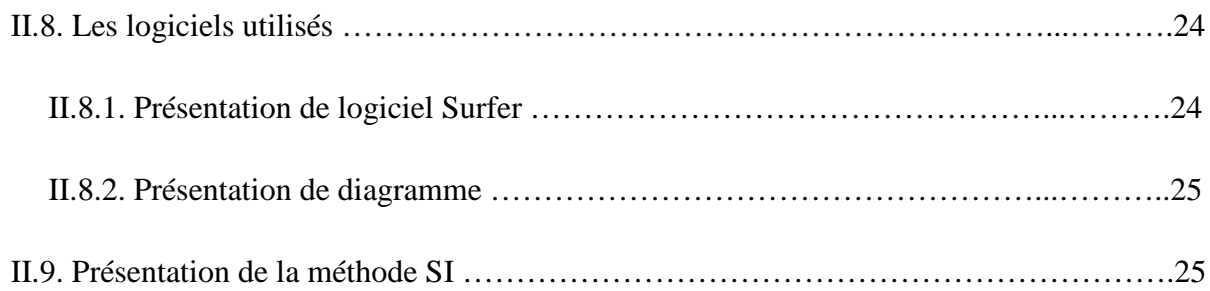

## **Chapitre III. Résultats et discussion**

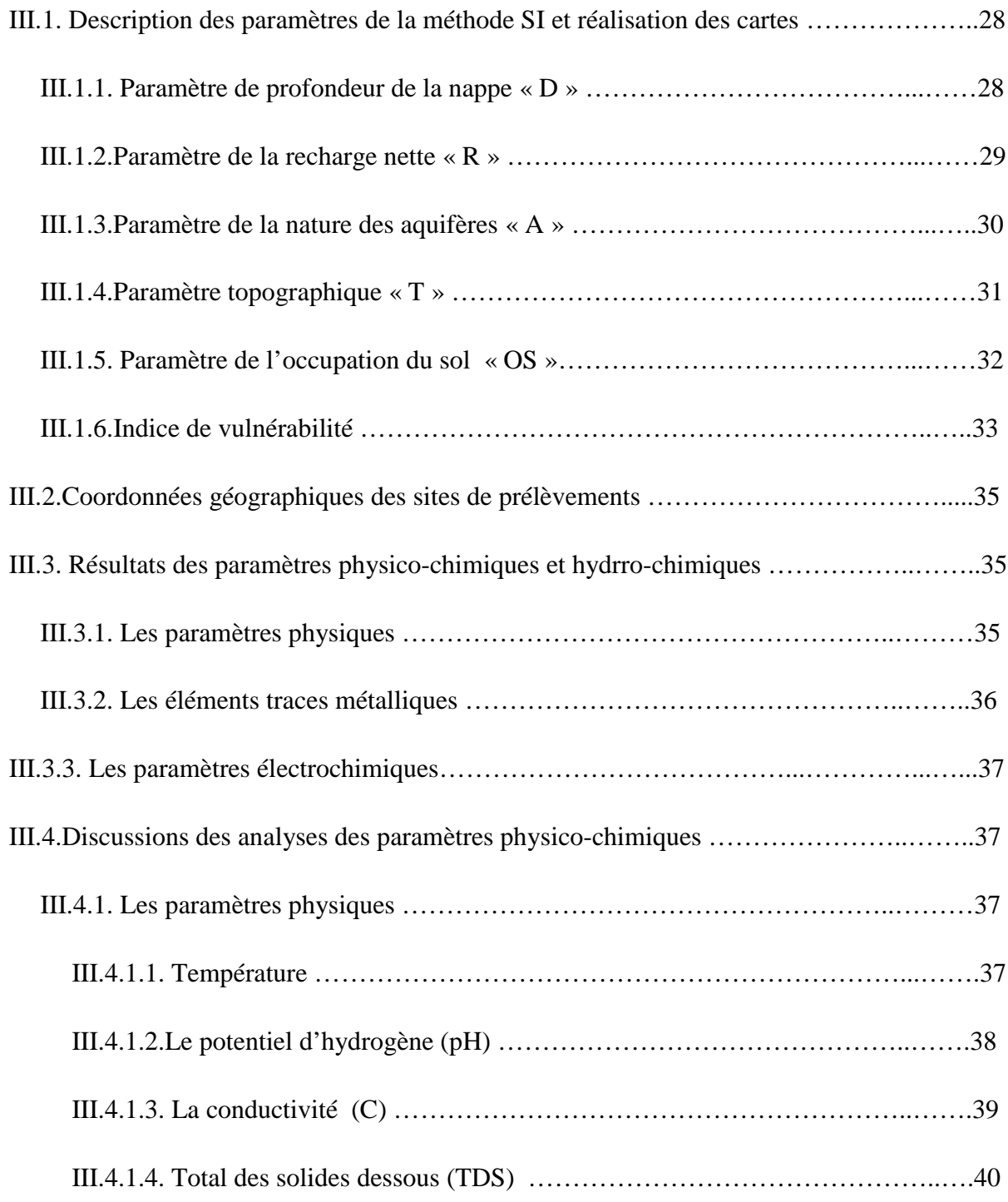

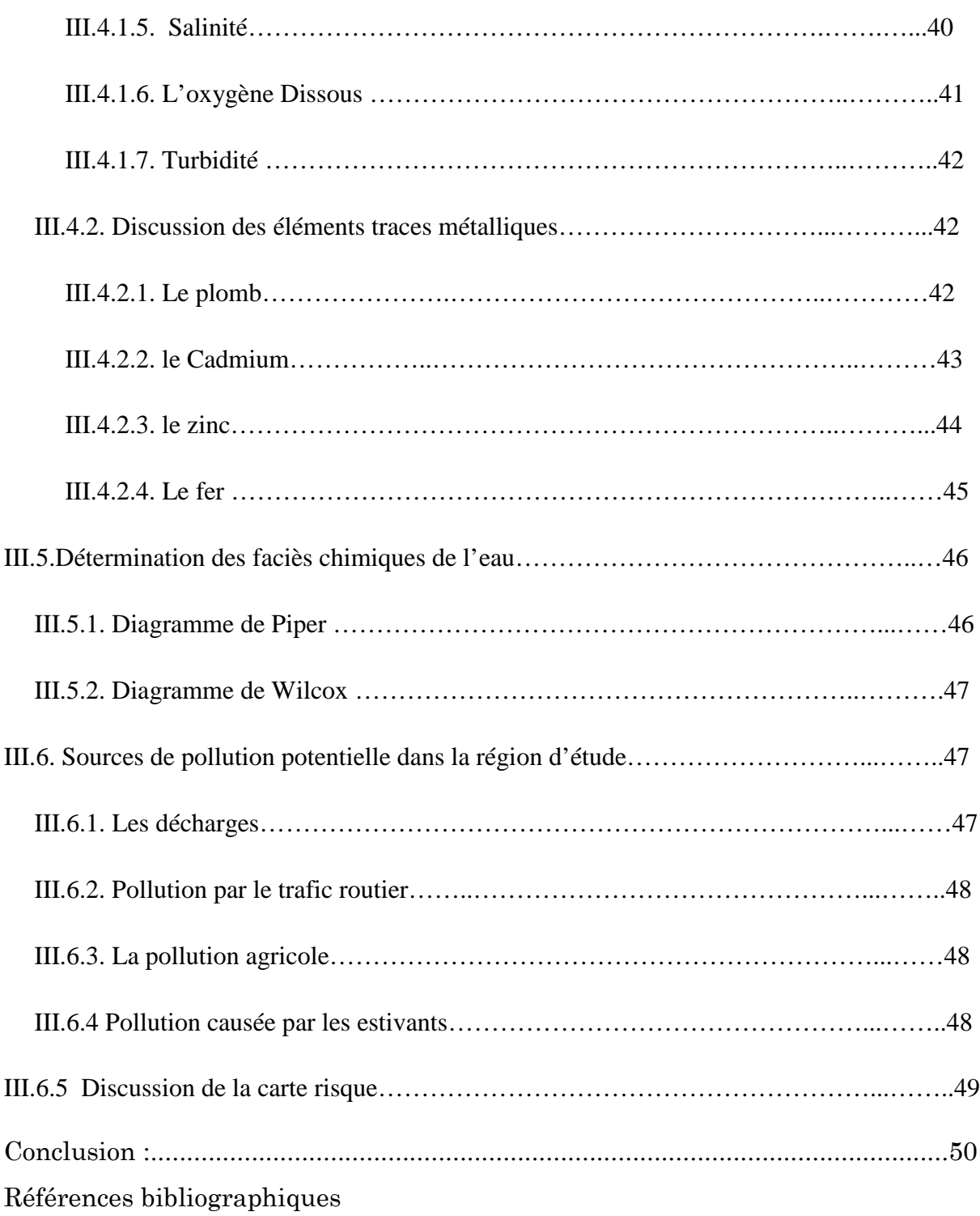

Annexe

# **INTRODUCTION**

## **Introduction**

L'eau est la source de vie, c'est le constituant majeur de la matière vivante.Les eaux souterraines, sont la source principale pour l'alimentation en eau potable, sa disponibilité mais aussi sa qualité devient une préoccupation majeure des gestionnaires de la ressource en eau dans le monde.

Cependant, plusieurs sources de pollution des eaux souterraines sont répertoriées. À une de ses utilisations l'écosystème aquatique est souvent menacé par la contamination par des polluants de différente nature : biologique, chimique ou physique. Ces différents polluants altèrent la qualité des eaux souterraines et réduisent inéluctablement sa valeur (**MellouletCollin, 1994**).

La prévention de la pollution des eaux souterraines est une action d'autant plus nécessaire que la décontamination des nappes d'eaux souterraines polluées. Cette prévention peut se faire, d'abord par la délimitation des zones susceptibles d'être atteintes par la pollution que l'on qualifiera de vulnérables ou à risques **(Adams et Foster, 1992)**

Le concept de vulnérabilité a été initié en hydrogéologie par Margat dès la fin des années 60 pour caractériser le degré de protection naturelle des eaux souterraines contre toutes pollutions provenant de la surface du sol **(Daly et al., 2002).**

Pour mieux comprendre la relation entre la vulnérabilité des eaux souterraines à la pollution et les conditions hydrologiques, géologiques et météorologiques locales des aquifères, plusieurs méthodes d'évaluation de la vulnérabilité ont été appliqués sur l'échelle internationale (**Batista, (2004) ; Frances et al, (2002), Stiger, (2006), Rebeiro, (2000**).

En Algérie l'étude de la vulnérabilité à la pollution dans ce thèmea été réalisée par : (**Hemidi, 2013 ; Boucenna, 2009 ; Charikh, 2015**)

Notamment sur la région d'étude (**Bedhouche et Barkani, 2005. Boutaya, et Chalal, 2017 ; SI Ahmed et Yahiaoui, 2017**).

Pour estimer la vulnérabilité à la pollution des eaux souterraines, notre travail de recherche s'est orienté vers la région de Boulimat, en se basant sur la méthode d'indice de susceptibilité (SI), pour réaliser une carte de vulnérabilité et montrer une bonne corrélation entre les zones considérés comme vulnérables par cette méthode et les zones réellement contaminées.

Notre travaille est structuré en trois parties. La première partie est consacrée à une synthèse bibliographique sur la vulnérabilité et la pollution, rappelant leurs sources. La deuxième partie matériels et méthodes évoque une description de la zone d'étude et regroupe les différentes techniques mises en œuvre tout au long de ce travail. La troisième partie, résultats et discussion dans laquelle nous avons interprété et évalué la qualité des sites de prélèvements. On termine par une conclusion générale et des perspectives de recherche.

# **PARTIE BIBLIOGRAPHIQUE**

## **I. Généralités**

## **I.1. La vulnérabilité**

## **I.1.1. Définition**

Au sens étymologique du terme, le mot « vulnérabilité » est issu du bas latin « vulnerabilis », qui veut dire blessure. Sa première apparition en littérature remonte à la fin du XVIIe siècle. La vulnérabilité est le caractère de ce qui est vulnérable, c'est-à-dire de ce qui est sensible, fragile, faible, défectueux, blessure, attaque. Elle exprime la capacité d'une personne ou d'un bien à résister face à un risque donné. Ce terme vulnérabilité a été utilisé historiquement depuis les années 50 notamment dans les domaines des sciences humaines, de la protection sociale et de la médecine. En hydrogéologie, la notion de vulnérabilité a été introduite par Margat vers la fin des années 60 (**MARGAT, 1968**).

La notion de vulnérabilité développée depuis quarante ans ne possède pas de définition unique mais diffère selon la sensibilité des approches et des auteurs **(CAZAUX, 2007).**Certains l'ont défini comme une propriété intrinsèque des aquifères; d'autres estiment que la vulnérabilité est liée aux propriétés spécifiques du contaminant. Cependant, d'autres auteurs l'associent aux activités humaines et à la qualité agro- pédologique des terrains de surface. On résume que la vulnérabilité est une évaluation qualitative des mécanismes de transfert d'un polluant qui repose sur une conceptualisation multicouche du milieu traversé. (**FOSTER, 1987**).

## **I.1.2. Différents types de vulnérabilités**

Dans la littérature, on distingue deux types de vulnérabilité; la vulnérabilité intrinsèque et la vulnérabilité spécifique (**SCHNEBELEN et al, 2002**):

## **la vulnérabilité spécifique**

C'est le terme utilisé pour définir la vulnérabilité d'une eau souterraine à un polluant particulier ou à un groupe de polluants. Elle prend en compte les propriétés des polluants et leurs relations avec les divers composants de la vulnérabilité intrinsèque (**SCHNEBELEN et al, 2002).**

## **La vulnérabilité intrinsèque**

C'est le terme utilisé pour représenter les caractéristiques du milieu naturel qui déterminent la sensibilité des eaux souterraines à la pollution par les activités humaines. Elle ne tient compte que des facteurs physiques influençant le mouvement d'un polluant vers la nappe (**SCHNEBELEN et al, 2002**).

La distinction des deux types de vulnérabilité est nécessaire car, d'une façon générale, elles ne se placent pas sur la même échelle d'investigation : la vulnérabilité intrinsèque peut être considérée comme invariante dans le temps alors que la vulnérabilité spécifique (directement liée aux polluants éventuels) est évolutive et ne caractérise qu'un instant précis.

### **I.1.3. Méthodes d'évaluation de la vulnérabilité**

L'étude de vulnérabilité de l'eau souterraine à la pollution est un outil qui permet d'identifier les régions les plus susceptibles à la contamination dans un aquifère donné. Il existe plusieurs méthodes pour évaluer la vulnérabilité des aquifères : **EVARISK (BANTON et al; 1997); GOD (FOSTER et HIRATA, 1991) ; et DRASTIC (ALLER et al ; 1985)**. La diversité de ces méthodes est liée au fait que les objectifs visés sont variés (réglementation, activités humaines, polluants, etc.). L'une des méthodes les plus courantes appliquée dans ce travail est celle de l'indice de susceptibilité (SI) **(REBEIRO, 2000)**, qui traduit le potentiel d'émission d'un polluant à la surface du sol.

## **I.2. la pollution**

La pollution peut se définir comme une dégradation ou une perturbation du milieu, qui résulte en générale de l'apport de matières ou substances oxygènes. Ses effets peuvent être modificateurs ou destructeurs vis-à-vis du fonctionnement du milieu, selon la nature et la quantité du polluant. **(GENIN et al, 2003).**

### **I.2.1. Source de pollution des eaux**

Les eaux contaminées contiennent des substances nuisibles en solution ou en suspension avec des concentrations élevées dépassent parfois celles fixées par les normes nationales ou internationales **(MATTHESS et al, 1985).** Ces produitspolluants peuvent venir aussibien de source naturelle que de l'activité anthropique. Ainsi, les eaux peuvent être polluées par des

produits utilisés par les industries, l'agriculture, l'urbanisation, etc. La pollution des eaux a quatre origines différentes **(BABIKER et al, 2005),** qui sont:

- **Pollution naturelle :** Peuvent contenir quelques impuretés qui sont causées par la nature elle-même. Les eaux souterraines en s'infiltrant à travers les sols et les roches peuvent absorber un éventail de composés qui dépendent de la nature du matériel géologique traversé tels que le magnésium, le calcium, les chlorures, l'arsenic, le bore, le sélénium, etc ...
- **Pollution industrielle** : Cette pollution se produit quand l'eau utilisée par les activités économiques modernes est retournée au cycle hydrologique sans traitement ou quand le transport et le stockage de la matière employée dans la fabrication est perdue par débordement, par fuite ou par mauvaise manipulation. Les polluants d'origine industrielle sont de nature et de gravité très variés selon le type d'activité (substances organiques, produits organiques de synthèse, hydrocarbures, sels minéraux, métaux lourds)**(ATTEIA, 2005).**
- **Pollution agricole** : Est due à l'utilisation massive des engrais et des produits phytosanitaires et pesticides. La pratique de l'irrigation intensive influence fortement sur la qualité des eaux par l'accélération du transfert des résidus de ces produits utilisés en agriculture vers la nappe. Cette pollution peut résulter du débordement des engrais et des pesticides pendant la manipulation, de l'utilisation de pesticides, du stockage de produits chimiques agricoles près des conduits d'eaux souterrains et dans des secteurs découverts, non protégés, du vent et/ou de la pluie
- **Pollution domestique et urbaine** : Dans le cas d'un assainissement, collectif ou individuel, défectueux, des substances indésirables contenues dans ces eaux usées et peuvent être transférées à la nappe (matières organiques, détergents, solvants, antibiotiques, micro-organismes...). C'est le cas par exemple des puits perdus, d'assainissement individuel avec infiltration dans le sol mal conçu ou mal dimensionné, des stations d'épuration urbaines surchargées,...etc.

## **I.3. Les eaux souterraines :**

Les eaux souterraines sont toutes les eaux se trouvant sous la surface du sol, dans la zone de saturation et en contacte direct avec le sol ou le sous-sol. Les nappes d'eau souterraine sont formées par la percolation de l'eau de pluie et de ruissèlement à travers les sols et les roches **(BANTON et BANGOY, 1999).**

Il s'agit dans ce cas de nappes plus profondes moins profondes formées par l'accumulation des infiltrations dans le sol à travers le temps et conditionnée par la porosité et la structure géologique.les eaux souterraines sont habituellement à labri des sources de pollution elles sont donc d'excellente qualité physico-chimique et microbiologique par rapport aux eaux de surface **(MEBARKI, 1982).**

### **I.3.1. Classification des nappes aquifères:**

On appelle aquifère un corps (couche, massif) de roches perméables comportant une zone saturée suffisamment conductrice d'eau souterraine pour permettre l'écoulement significatif d'une nappe souterraine et le captage de quantité d'eau appréciable (**CASTANY, 1998).**(Figure 01).

### **Aquifère à domaine sédimentaire :**

Sont caractéristiques des bassins versants sédimentaires, il s'agit de roches sédimentaires poreuses ou fracturées en vaste couches. Ces aquifères peuvent être libre ou captifs, selon qu'ils sont ou non recouverts par une couche imperméable.

### **Aquifère en domaine de socle :**

Ils correspondent aux roches cristallines ou cristallophylliennes, bien représentées dans le massif central et certaines zones des alpes pyrènes et corse, l'eau est contenue et circule dans les franges d'altération et les fissures et fractures de la roche, il s'agit généralement de petits systèmes discontinues.

### **Aquifères karstiques :**

Se retrouvent dans les formations calcaires. Les eaux en dissolvant le calcaire à la faveur des fissures préexistantes constituent des vides dans lequel peuvent s'écouler les eaux. Ces vides peuvent atteindre de grandes dimensions (gouffres, cavernes). Dans ces conduits les eaux peuvent cheminer rapidement et constituer des cours d'eau souterraines.

![](_page_19_Figure_1.jpeg)

Figure 01 : Les différents types d'aquifères.

## **I.4. Le bassin versant :**

Selon **la DCE (2005),** le bassin versant ou bassin hydrographique est une portion de territoire délimité par les lignes de crêtes dont les eaux alimentent un exutoire commun (cours d'eau, lac, mer, océan). Cependant il faut faire la distinction entre un bassin topographique et un bassin versant hydrologique. Ce dernier le plus réaliste représente la portion de l'espace géographique (superficiel et souterrain) pour laquelle les eaux sont drainées vers un même cours d'eau, tandis que le bassin versant topographique comprend uniquement la surface topographique drainée sur ce cours d'eau (Figure 01).

*Chapitre 1:Synthèse bibliographique*

![](_page_20_Figure_1.jpeg)

Figure02 : Schéma explicatif du bassin versant.

## **I.4.1. Caractéristiques d'un bassin versant :**

Un bassin versant est caractérisé par trois composantes principales : **(Belkebir et Debbou, 2015)**

- $\checkmark$  Sa limite, qui est définie soit topographiquement par les lignes de crêtes si le sol est perméable, soit géologiquement si le sol est perméable.
- $\checkmark$  Son organisation qui peut être reliée à la structure du réseau ou à la destruction des éléments de drainage.
- $\checkmark$  Composition, les types de recouvrement de surface, et quelques grandeurs géométriques associées.

# **PARTIE EXPERIMENTALE**

# **MATERIELS ET METHODES**

## **II- Présentation de la zone d'étude**

La description de la région d'étude comporte la situation géographique et les caractéristiques physiques.

## **II-1 Situation géographique de la région d'étude**

Boulimat est un village touristique en Algérie, et fait partie du parc national de Gouraya, se situe dans la frange littorale ouest à 15 Km de chef lieu de la wilaya de Bejaïa via la route national 24.

Le village de Boulimat à pour coordonnées géographiques. Latitude : 36.8096° nord. Longitude : 4.9845° est. Limité au Nord par la méditerranée, Sud par la commune d'Oued-Ghir, Ouest par la commune de Toudja, Est par la commune de Bejaia. (Figure.03) **(DPAT, 2006).**

![](_page_23_Figure_6.jpeg)

Figure 03 : localisation de la région d'étude.

## **II-2. Les caractéristiques physiques de la région d'étude**

## **II-2.1. Les reliefs**

Le relief de la région est caractérisé par une prédominance de montagne une succession de falaises, de zones rocheuses et de plages soit de sables, de galets ou de plages mixtes; avec des pentes et des altitudes qui varient entre le niveau de la mer **(Rebbas, 2014).**

## **II-2.2. La géologie**

La géologie de la région de Boulimat est formée par trois grands ensembles de formations : La formation autochtones, les formations allochtones et le haut font berbère. (Figure 04).

## **Les formations autochtones**

Sont caractérisées par la présence des alluvions tout le long des oueds et les argiles des Miocènes.

## **Les formations allochtones**

Les argiles et les grés de la nappe des flysch ainsi les conglomérats qui occupent la quasi totale de terrain.

## **Le haut fond berbère**

Il est caractérisé par la présence des gris et une alternance oligocène des faciès de la chaine calcaire jurassique, et le socle des formations cristallophylliennes du paléozoïque.

![](_page_24_Figure_12.jpeg)

Figure 04:Carte géologique de la région de Boulimat

## **II-2.3. La pédologie**

La pédologie est la science ayant pour but d'étudie la pédogénèse des sous-sols rocheux, les particules, les caractéristiques et la taxonomie des sols **(Arab et Felkhaoui, 2016).**

La région d'étude est formée par des dunes de sable sur tout au long du littoral, et par des sols alluvionnaires qui se trouvent autour des oueds et les affluents, et sol limoneux qui couvre la plus grande partie de terrain. (Figure 05).

![](_page_25_Figure_4.jpeg)

Figure 05 : Carte des types des sols du bassin versant

## **II-2.4. Le réseau hydrographique**

Le réseau hydrographique(ou réseau de drainage) se définit comme l'ensemble des cours d'eau naturels ou artificiels permanents ou temporaire qui participent à l'écoulement. Il est l'une des caractéristiques les plus importantes du bassin **(Arab et Felkhaoui, 2016).**

La région de Boulimat est composée des cours d'eau temporaires alimentés essentiellement pendant la période pluvieuse, et des affluents qui participent aussi à l'alimentation de la région. (Figure 06)

Les deux cours d'eau permanents sont : **Oued Saket** et**, oued Djerba (oued zeberboue).**

Et les oueds temporaires qui sont temporaires et qui participent à l'alimentation de cette zone sont : **oued ichraffen** et **oued oumademe.**

![](_page_26_Figure_1.jpeg)

Figure 06 : Carte du réseau hydrographique de la région de Boulimat.

## **III.3.Climatologie de la région**

Les données climatiques de la région proviennent de la station métrologique de Bejaia. Cette station possède les caractéristiques suivantes :

Coordonnées géographiques : 36°43'N. 05°04 'E.

Altitude : 1.75m.

Période : 2008-2017.

Localisation : Aéroport Abane Ramdane. Bejaia.

### **III.3.1. Le climat :**

La région de Boulimat est soumise à un climat de type méditerranéen. Les donnés climatiques utilisées sont recueillies de la station météorologique de Bejaia, qui s'étalent sur une période de dix ans ; allant de 2008 à 2017.

#### **III.3.2. Température :**

La température est l'un des facteurs majeurs de première importance, elle contrôle l'ensemble des phénomènes métaboliques et conditionne de ce fait la répartition d'espèces et communautés d'êtres vivants dans la biosphère (**Ramade, 1984**).

Les valeurs moyennes de la température mensuelles de l'air, de la région Bejaïa de l'année (2008/2017), sont représentées dans le tableau suivant : (Tableau I)

| Mois   | S     |      | N    | D     |      | F    | M    | A     | M    |       |      | A     |
|--------|-------|------|------|-------|------|------|------|-------|------|-------|------|-------|
|        |       |      |      |       |      |      |      |       |      |       |      |       |
| M      | 28.6  | 26.3 | 21.7 | 18.3  | 17.2 | 17.2 | 19.1 | 21.3  | 23.6 | 27    | 30.2 | 30.9  |
|        |       |      |      |       |      |      |      |       |      |       |      |       |
| m      | 19.5  | 16.5 | 12.1 | 8.4   | 7.2  | 7.6  | 9.1  | 11.2  | 14.2 | 17.9  | 21.2 | 21.6  |
| $M+m/$ | 24.05 | 21.4 | 16.9 | 13.35 | 11.5 | 11.5 | 14.1 | 16.25 | 18.9 | 22.45 | 25.7 | 26.25 |
|        |       |      |      |       |      |      |      |       |      |       |      |       |

**Tableau I:** Températures moyennes mensuelles (°c) (2008/2017).

(Source : station météorologique sise à l'aéroport de Bejaia).

M : moyenne mensuelle des maximas thermiques.

m : moyenne mensuelle des minimas thermiques.

M+m/2 : température moyennes mensuelles

Le maximum des moyennes des températures sont atteints en mois d'Aout (26.25°C), et le minimum en mois de Janvier avec une température de (11.5°).On déduit que cette région côtière à un climat doux et tempéré.

![](_page_27_Figure_8.jpeg)

![](_page_27_Figure_9.jpeg)

#### **III.3.3. Les précipitations :**

La pluviométrie constitue un facteur écologique important (**RAMADE, 2003**). Elle exerce une influence sur la vitesse de développement des végétaux.

La distribution saisonnière des pluies n'est pas homogène, d'après le tableau II, les précipitations moyenne annuelles sont abondante a notre station, elles dépassent les 700 mm par an.

**Tableau II** : Les moyennes des précipitations mensuelles (P) de la région de Bejaia

(2008/2017).

| Mois | C<br>ມ | ◡    | N   | ◡  | w     | F   | M    | A    | M     |             | - 1  | $\boldsymbol{A}$ |
|------|--------|------|-----|----|-------|-----|------|------|-------|-------------|------|------------------|
| D    | 58     | 66.5 | 110 | 89 | 113.2 | 116 | 93.8 | 55.6 | 46.56 | 177<br>11.1 | 3.02 | 1071<br>10.71    |
| (mm) |        |      |     |    |       |     |      |      |       |             |      |                  |

(Source : station météorologique sise à l'aéroport de Bejaia).

Les maximas des précipitations moyennes mensuelles sont observés en mois de Février, Janvier et Novembre avec respectivement 116, 113.2 et 110mm. Par contre, les précipitations diminuent très fortement durant la période de Juin à Aout. La valeur minimale est enregistrée au mois de Juillet avec 3.02mm

![](_page_28_Figure_7.jpeg)

Figure 08 : Courbe des précipitations mensuelles de la région de Bejaia(2008-2017)

#### **III.4. L'humidité :**

La disponibilité en eau du milieu et l'hygrométrie atmosphérique jouent un rôle essentiel dans l'écologie des organismes terrestres (**BARBAULT, 2000**). Les valeurs moyennes mensuelles de l'humidité relative de la région de Bejaïa, sont enregistré sur les dix ans précédents (2008/2017) sont représentés dans le tableau suivant : (Tableau III).

![](_page_29_Picture_144.jpeg)

**Tableau III** : Moyennes mensuelles de l'humidité (%) dans la région de Béjaia (2008/2017).

![](_page_29_Figure_3.jpeg)

![](_page_29_Figure_4.jpeg)

Figure 09 : Courbe d'Humidité mensuelles de la région de Bejaia (2008-2017)

#### **III.5. L e vent :**

La région de Bejaia reçoit dans la majorité du temps des vents modérés, avec 22.6% des vents calmes (vents ˂1m/s) et dominance des vents soufflants d'Ouest à Sud-ouest (43.6%) ; les vents d'Est ne représente que 13.3% (S.M.B., 2016). Les tableaux suivants représentent la vitesse moyenne mensuelle. (Tableau IV).

**Tableau IV :** Moyennes mensuelles de la vitesse du vent en mètre par seconde dans la région de Bejaia, période (2008/2017).

| Mois  | C    | ◡    |      | ◡    | J    | F    | M                       | A    | М    | - 11 | - 1            | $\overline{1}$              |
|-------|------|------|------|------|------|------|-------------------------|------|------|------|----------------|-----------------------------|
|       | 2.63 | 3.06 | 3.26 | 3.74 | 3.47 | 3.41 | $\overline{2}$ 1<br>J.1 | 2.68 | 2.78 | 2.64 | 272<br>ل ا و ک | 275<br>$\overline{a}$ . I J |
| (m/s) |      |      |      |      |      |      |                         |      |      |      |                |                             |

(Source : station météorologique sise à l'aéroport de Bejaia).

![](_page_30_Figure_1.jpeg)

Figure 10 : Courbe des ventsmensuels de la région de Bejaia (2008-2017)

#### **III.6. Synthèse climatique**

Les différents facteurs climatiques n'agissent pas indépendamment les uns des autres. Pour tenir compte de cela, divers indices ont été crées et les plus employés font usage de la température (T) et de la pluviosité (P), qui sont des facteurs les plus importants et les mieux connus **(Dajoz, 1985).**

#### **III.6.1. Diagramme ombro-thermique de Bagnouls et Gaussen**

Ce diagramme permet de distinguer les mois secs dans l'année, lorsque les températures sont deux fois plus élevées que les précipitations. Le diagramme est conçu de telle sorte que l'échelle de la pluviométrie (P) exprimée en millimètres est égale au double de celle de la température moyenne mensuelle (T) exprimée en degré Celsius (DAJOZ, 1985) : P = 2 T

D'après Bagnouls et Gaussen (1957), il y a sécheresse lorsque la courbe des précipitations descend et passe au dessous de celle des températures. On remarque d'après le diagramme ombro-thermique établi pour la région de Bejaia, pour une période de 10 ans (2008/2017), que la saison sèche dure prés de 4 mois. Elle s'étale de la mi-mai à la mi-septembre

![](_page_31_Figure_1.jpeg)

Figure 11 : Diagramme ombro-thermique de la région de Bejaia (2008-2017).

#### **III.6.2.Estimation des paramètres du bilan hydrologique**

#### **Méthode de Thornthwaite:**

La méthode de Thornthwaite nous permet à partir des données de base (précipitations, températures, le coefficient thermique mensuel K et l'indice thermique mensuel (i) de calculer l'évapotranspiration potentielle mensuelle selon la relation suivante (Tableau V) **:**

$$
ETP = 16(10 \frac{T}{I})^a k
$$
  
\n
$$
a = 1.6 + \frac{I}{100} + 0.5
$$
  
\n
$$
i = \left(\frac{T}{5}\right)^{1.514}
$$
  
\n
$$
I = \sum_{i=1}^{n} 1 i
$$

#### **L'évapotranspiration potentielle (ETP):**

Selon **Roche (1963)** : « L'ETP correspond à l'évaporation d'une surface qui serait suffisamment approvisionnée en eau pour évaporer la quantité d'eau maximale permise par les conditions climatiques».

#### **Evapotranspiration réelle (ETPr) :**

Elle correspond à l'évapotranspiration qui se produit pendant un intervalle de temps donné, dans des conditions réelles des teneurs en eau abondantes du sol. Ce paramètre est calculé par plusieurs méthodes empiriques prenant en compte les précipitations et les températures.

#### **Principe de calcul du bilan hydrologique**

Si pour un mois  $P \ge ETP$   $\qquad \qquad \longrightarrow \qquad ETP = ETR,$ 

L'excédent (P – ETP) est affecté en premier lieu à la RFU (si le sous sol a un pouvoir d'infiltration élevé, cet excédent va constituer la composante verticale de l'écoulement souterrain ou l'infiltration efficace vers la nappe), et si la RFU est complète, cette quantité restituée (P –ETP) Va alimenter l'écoulement.

$$
Si P < ETP
$$
  $\longrightarrow$  P=ETR

Il faudra évaporer toute la pluie et prendre à la RFU (jusqu'à la vider) l'eau nécessaire pour satisfaire l'ETR soit :

Si RFU = 0, la quantité (Da = ETP - ETR) représente le déficit agricole, c'est-à-dire sensiblement la quantité d'eau qu'il faudrait apporter aux plantes.

**Tableau (V)** : Tableau des résultats du bilan hydrique selon la méthode de Thorntwaite:

![](_page_32_Picture_192.jpeg)

#### **Calcul de ruissellement**

$$
R = \frac{P^3}{3(ETP)^2}
$$
  $\longrightarrow$   $\longrightarrow$ 

#### **Calcul d'infiltration :**

Le calcul de l'infiltration selon la méthode de Tornthwaite est basé sur la formule suivant :

 $P=ETP+(R+I)$ 

 $(R+I)$ : Ruissellement +infiltration

P : Précipitation mensuelle en mm

 $P=R+(E+I)$ 

I= 112.13mm

#### **II.7. Echantillonnage :**

Pour évaluer la vulnérabilité et le risque de pollution de ressources en eaux souterraines des aquifères de la région de Boulimat, plusieurs prélèvements ont été réalisés dans différentes zones de la région d'étude.

A l'arrivé aux sites les paramètres physicochimiques (Température, pH, salinité, conductivité….), sont enregistrés à l'aide d'un instrument de mesure multi paramètre de terrain (modèle HANNA 9828). L'utilisation de cet appareil consiste à faire prolonger la sonde appropriée dans l'eau, après calibrage puis attendre quelques secondes jusqu'à la stabilisation de l'affichage sur l'écran avant de relevé le résultat de la mesure.

Les échantillons de l'eau sont obtenus au niveau des puits et des oueds. Nous prélevons un échantillon dans chaque site, qui est immédiatement transportés au laboratoire des analyses de Spectrométrie absorption atomique (SAA) et au laboratoire des analyses des eaux de Bejaia (ADE**)** dans des glacières.

## **II.7.1 Le choix des sites**

Le choix des sites d'échantillonnage à été fait selon l'origine de l'eau, et la répartition des points d'eau dans la nappe de la zone d'étude. Nous avonsciblé3 sites pour les eaux souterraines (Figure 13), et 2 sites pour les eaux de surfaces (Figure 14) pour nos prélèvements durant le mois d'avril 2017.

![](_page_34_Picture_3.jpeg)

Figure 13: sites de prélèvements des eaux souterraines

![](_page_34_Picture_5.jpeg)

Figure 14: sites de prélèvements des eaux de surfaces.

## **II.7.2.Matériels utilisés :**

Le matériel suivant à été nécessaire pour la réalisation de ce travail :

- un GPS ;
- un multi-paramètre ;
- flacon ;
- glacière ;
- tube à essai ;
- un entonnoir ;
- papier filtre.

Dans notre cas nous avons utilisé un GPS(Garmin) qui nous à permis d'avoir les coordonnées de localisation des sources.

![](_page_35_Picture_11.jpeg)

![](_page_35_Figure_13.jpeg)

![](_page_35_Picture_14.jpeg)

**Flacon Tube à essai**

## **II.6. Mesures des paramètres physico-chimiques :**

Les paramètres physiques sont directement enregistrés sur place lors de l'échantillonnage, et celle des paramètres chimiques ont été effectuées au laboratoire des Analyses Des Eaux de Bejaia (ADE).
# **II.6.1. Analyses des paramètres chimiques**

# **II.6.1.1.** Détermination de l'azote ammoniacal  $(NH_4^+)$

## **Principe**

Mesure spectrométrique du composé bleu formé par la réaction de l'ammonium avec les ions salicylate et hypochlorite en présence nitroprussiate de sodium. (Mode opératoire voire annexe VII).

# **II.6.1.2. Détermination de chlorure (** ି **)**

## **Principe**

Les chlorures sont dosés en milieu neutre par une solution titrée de nitrate d'argent en présence de chromate de potassium. La fin de la réaction est indiquée par l'apparition de la teinte rouge caractéristique du chromate d'argent. (Mode opératoire voire annexe III).

# **II.6.1.3.** Détermination de sulfate  $(SO_4^-)$

## **Principe**

Les sulfates sont dosés par spectrophotométrie UV visible à 420 nm, après que les ions de sulfates sont précipités et passés à l'état de sulfate de baryum en présence de  $(Bacl_2)$ . (Mode opératoire voire annexe IV).

# **II.6.1.4. Détermination de l'alcalinité** ( $HCO_3$ <sup>-</sup>)

## **Principe**

L'alcalinité d'une eau correspond à la présence de bicarbonates, de carbonates et d'hydroxydes détermination des volumes successifs d'acide fort en solution diluée nécessaire pour neutraliser au niveau de ph = 8.3 et 4.3, le volume d'eau à analyser. La première détermination sert à calculer le titre alcamétrique (TA), la sonde à calculer le titre alcamétrique complet (TAC). (Mode opératoire voire annexe V).

# **II.6.1.5.** Détermination de nitrite $(NO_2^-)$

## **Principe**

Les nitrites dans l'échantillon réagissent avec l'acide sulfanilamide pour former un sel diazoïque qui après, copulation avec le N-1Naphtyl éthylène diamine dichloride donne naissance à une coloration rose mesuré à 543nm. (Mode opératoire voire annexe VI).

## **II.6.1.6. Détermination de la dureté (TH)**

## **Principe**

Dureté totale est déterminée par la méthode titrimétrie à l'EDTA permet de doser rapidement les ions de calcium et le magnésium, un PH= de 10. Lors du titrage avec le l'EDTA la solution vire en bleu. Avec certaines précautions, elle est appropriée à la plupart des types d'eaux. (Mode opératoire voire annexe I).

## **II.6.1.7. Détermination de la dureté calcique** (*TH<sub>ca</sub>*)

Le calcium est dosé avec une solution aqueuse L'EDTA à un PH compris entre 12 et 13. L'indicateur utilisé est le MUREXIDE, ne se combine qu'avec le calcium pour former un complexe violet. (Mode opératoire voire annexe II).

# **II.7. Analyse des éléments traces métalliques (ETM) par la spectrophotométrie**

Les éléments traces métalliques ont été analysés au spectromètre d'absorption atomique en flamme (SAA) au niveau du laboratoire de génie des procédés de l'université de Bejaia.

Les paramètres analysés selon la disponibilité des lampes sont: le Plomb (Pb), le Zinc (Zn), le Cadmium (Cd).

## **II.7.1. Principe**

Proposée par WALSH en 1955, la spectrophotométrie d'absorption atomique est une méthode d'analyse quantitative s'adressant essentiellement aux métaux. Elle est basée sur la propriété des atomes de l'élément qui peuvent absorber des radiations de longueur d'onde déterminée.

La solution de l'élément à analyser est nébulisée dans une flamme, ce qui provoque successivement ; l'évaporation du solvant, la vaporisation de l'élément sous forme de combinaisons chimique et en fin la dissociation de ces combinaisons avec production d'atomes libres à l'état fondamental **(Rodier, 2009).**

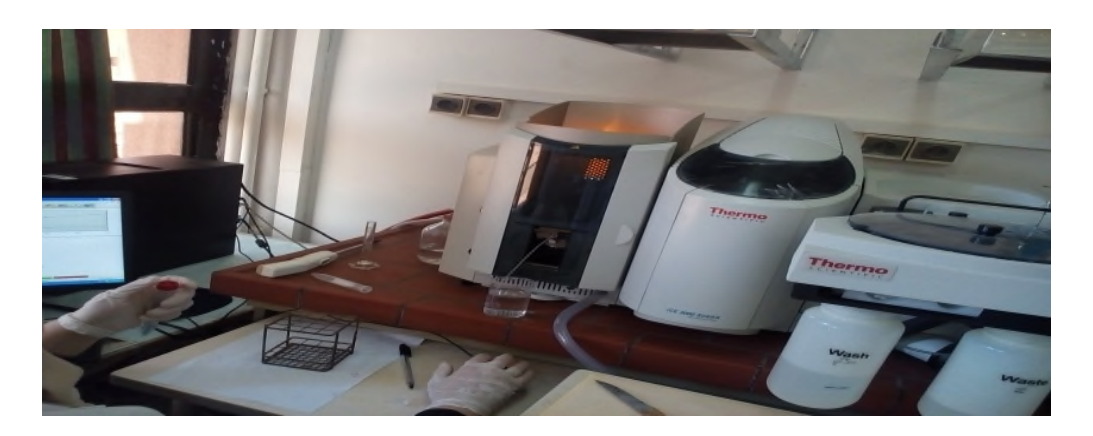

Figure 15 : La spectrométrie d'absorption atomique à flamme.

# **II.8. Les logiciels utilisés**

## **II.8.1. Présentation de logiciel Surfer**

Le logiciel Surfer d'origine américain, conçu par Golden Software, permet de réaliser des cartes à partir d'un modèle numérique de terrain (MNT) en coordonnées Lambert 93, ou bien en se basant sur une carte déjà préétablie. Ce logiciel permet de créer des grilles qui vont interpoler les données irrégulières des points x, y, et z, afin de les ordonner. Ces grilles peuvent être importées depuis plusieurs sources pour produire différents types de cartes, incluant des contours, des vecteurs, des images ainsi que des cartes superficielles **(BAALI et al, 2012)**

Surfer contient plusieurs options cartographiques qui permettent de produire une carte représentant le mieux possible les données utilisées. La carte peut être améliorée en affichant les points de données, en combinant plusieurs cartes ou en ajoutant des dessins ou des annotations.

Le logiciel permet donc, d'après **(Alami, 2011)** de :

- Mettre en forme des fichiers Excel.
- Afficher des données sous surfer et connaître les outils à disposition
- Créer une grille de données x, y, z
- Créer différents types de cartes et les superposer
- Mettre en forme des cartes
- Réaliser des calculs de volume
- Calculer des longueurs et des surfaces.

## **II.8.2. Présentation de diagramme**

Le principale outil utilisé est le logiciel de diagrammes, crée par Ronald Simler en 2011 du laboratoire d'hydrogéologie d'Avignon. C'est un logiciel d'hydrochimie en distribution libre, facilitant l'exploitation des données d'analyse d'eau. Ces fonctions sont variées et complètes, en voici quelques une **(Dominique, 2009)** :

- Les diagrammes : Piper, Stiff, Schoeller-Berkalov Binaire, Korjinski-Rose des vents ;
- Les paramètres calculés : balances ionique teneurs en cations, dureté, teneurs en anions, indice de saturation.

# **II.9. Présentation de la méthode SI :**

La méthode d'indice de susceptibilité (SI) est une méthode de vulnérabilité verticale spécifique, développée au Portugal par **RIBEIRO (2000),** qui prend en compte les polluants d'origine agricole notamment les nitrates et les pesticides.

Cette méthode prend en considération cinq paramètres, les quatre premiers sont identiques à celle de la méthode DRASTIC en multipliant les cotes par 10. (D : Profondeur de la nappe ; R : la Recharge efficace de l'aquifère; A : Lithologie T : Pente topographique). Et le cinquième nouveau paramètre à été introduit : paramètre de l'occupation du sol (OS). À une cote variant de 0 à 100, allant du moins vulnérable au plus vulnérable, est attribuée à chaque classe d'occupation des sols.

Les poids attribués aux paramètres SI varient de 0 à 1 selon l'importance du paramètre dans la vulnérabilité.

L'indice de vulnérabilité IS est calculé en faisant la somme des produits des côtes par les poids des paramètres correspondants :

$$
ISI = DcxD_p + RcxR_p + AcxA_p + TcxT_p + OcxO_p
$$

Ou les indices c et p désignent respectivement la cote et le poids du paramètre

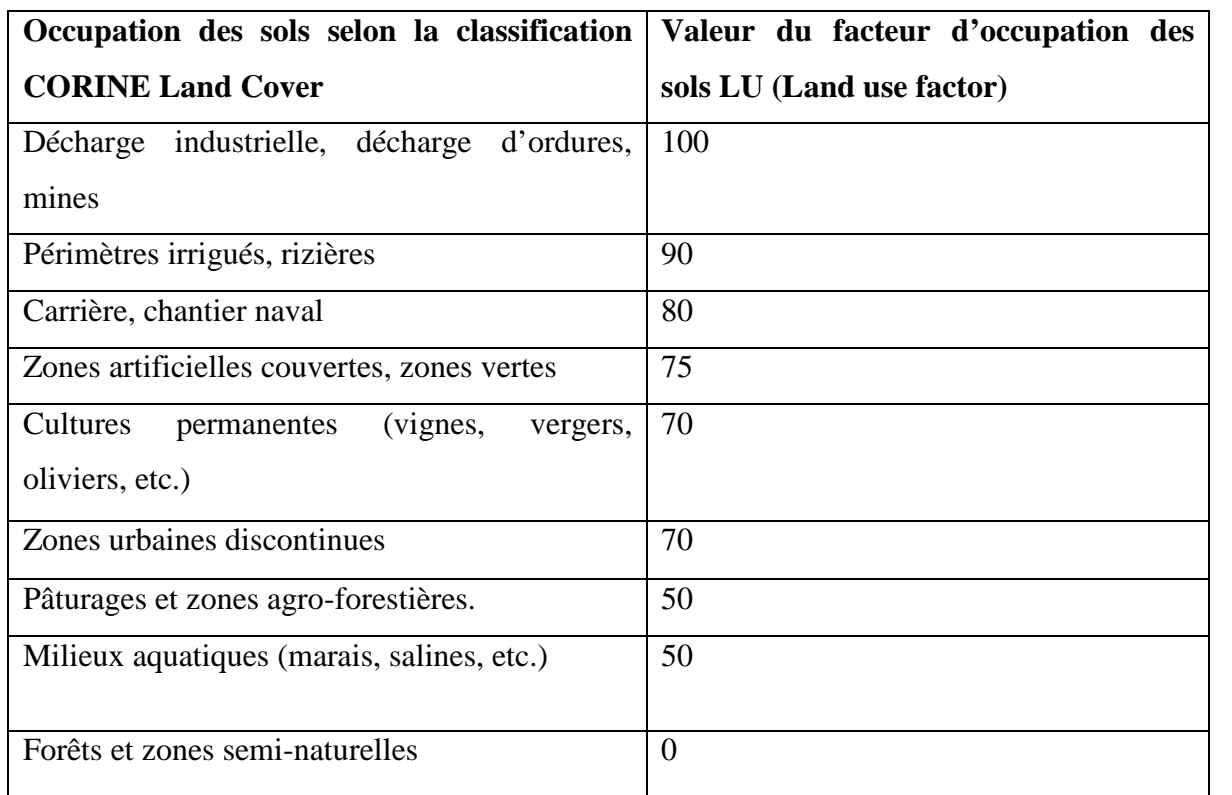

**Tableau VI** : Principales classes d'occupation des sols et valeurs correspondantes.

# **Tableau VII** : Poids attribués aux paramètres SI.

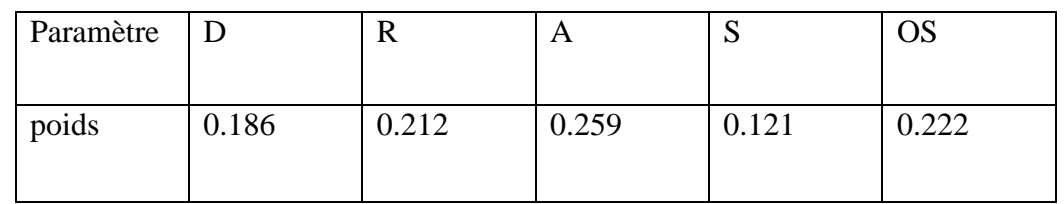

**Tableau VIII** : Critères d'évaluation de la vulnérabilité dans la méthode SI.

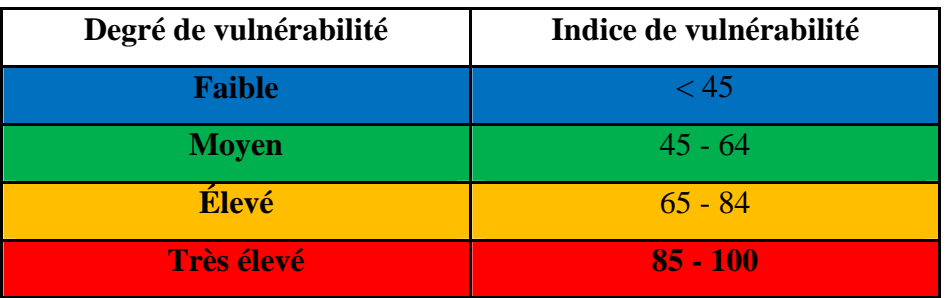

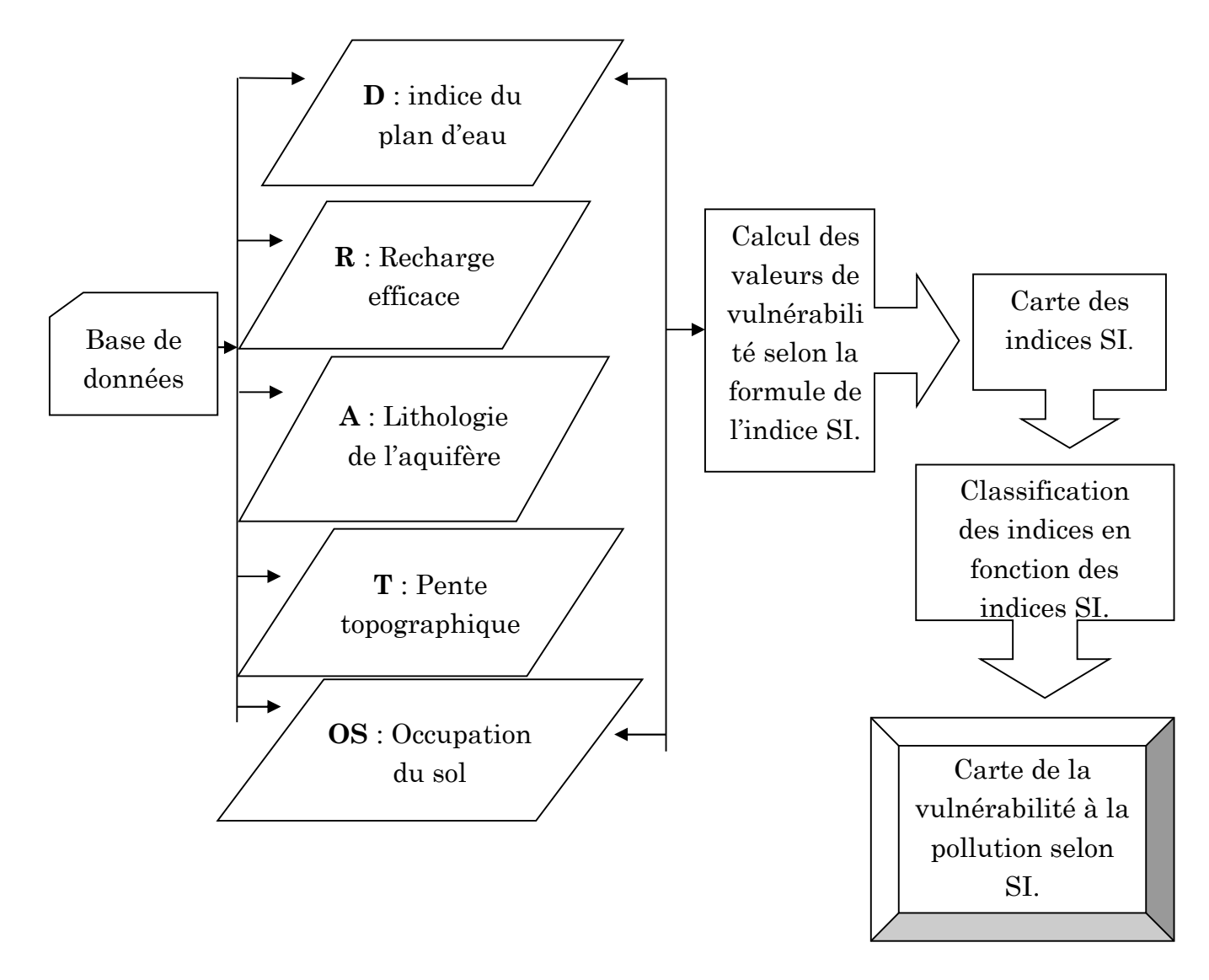

**Figure 16:** organigramme de la cartographie de la vulnérabilité à partir de la Méthode SI.

# **RESULTATS ET DISCUSSION**

# **III.1. Description des paramètres de la méthode SI et réalisation des cartes**

Pour chaque paramètre on a réalisé des cartes thématiques et des tableaux sur lesquelles sont délimitées des zones caractérisées par un indice de vulnérabilité partiel du paramètre correspondant. Les quatre premiers sont identiques à celle de la méthode DRASTIC en multipliant les cotes par 10.

# **III.1.1.Paramètre de profondeur de la nappe « D »**

La profondeur de la nappe représente la distance verticale traversée par un polluant depuis la surface du sol pour atteindre l'aquifère. Généralement, la protection potentielle de l'aquifère augmente avec la profondeur de la surface supérieure de l'eau **(Gravier et al, 2004).**

La profondeur de plan d'eau dans notre région augmente en allant de l'Est vers l'Ouest. Selon ce paramètre, 4 zones ont été déterminées à savoir (Tableau IX) (Figure 17) :

- $\geq$  le sable dont les profondeurs varient entre 0 1,5m, représente un indice de vulnérabilité partiel égale à 18.6.
- $\geq$  les nappes alluviales dont les profondeurs varient entre 1.5 4.5m, représente un indice de vulnérabilité de l'ordre 16.74.
- Les nappes du flysch qui occupe la quasi-totalité du terrain étudiée, dont les profondeurs varient entre 4.5 – 9m, donne un indice de vulnérabilité de l'ordre 13.02.
- La nappe du calcaire et de grés qui se situe à l'extrémité sud-ouest du bassin versant étudiée, et dont la profondeur égale à 30m, représente un indice de vulnérabilité partiel égale à 1.86.

**Tableau IX**: Indice partiel du paramètre de profondeur « D »

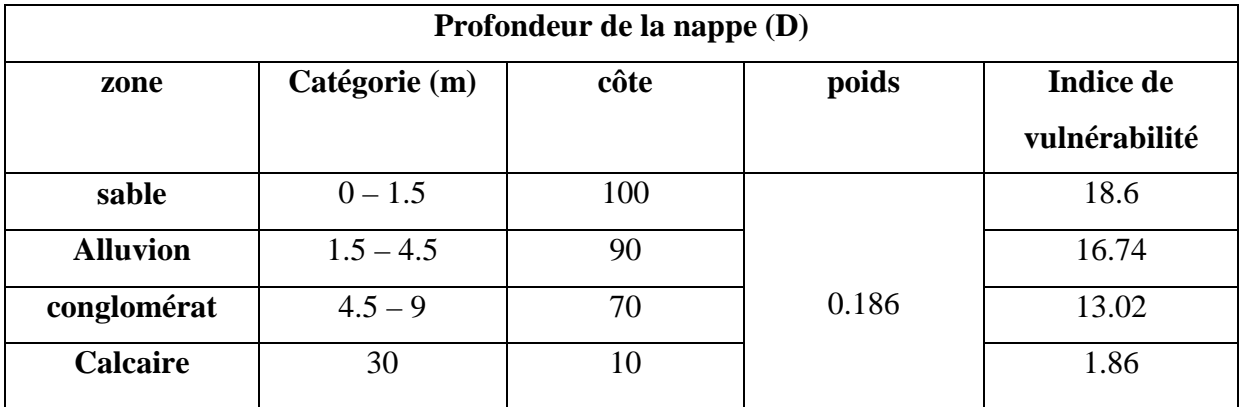

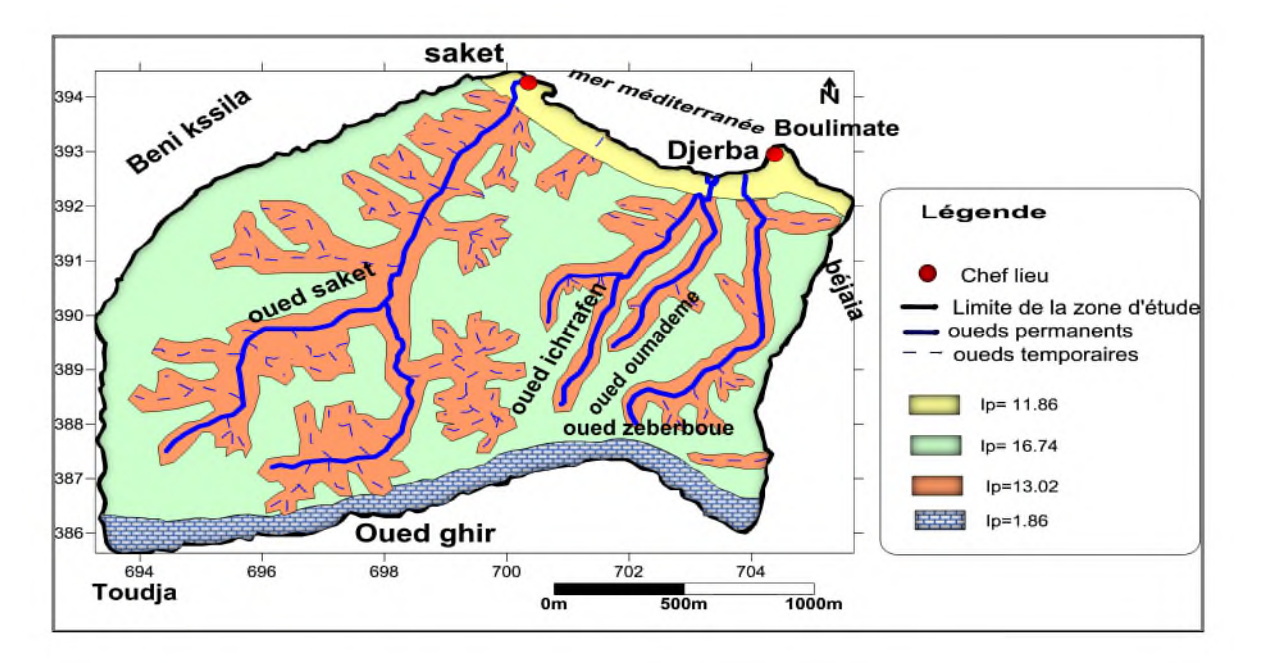

Figure 17:Carte de l'indice de profondeur.

# **III.1.2.Paramètre de la recharge nette « R »**

La recharge de la nappe s'opère principalement par l'infiltration efficace et des retours des eaux d'irrigation. Elle a été évaluée à partir les précipitations et l'infiltration**.**

La recharge nette ou l'infiltration dans la région d'étude est estimées à 112.13 mm, cette valeur est classée dans la gamme de 25,5. Donc l'indice de recharge partiel est de l'ordre de 12.72. (Tableau X) (Figure 18).

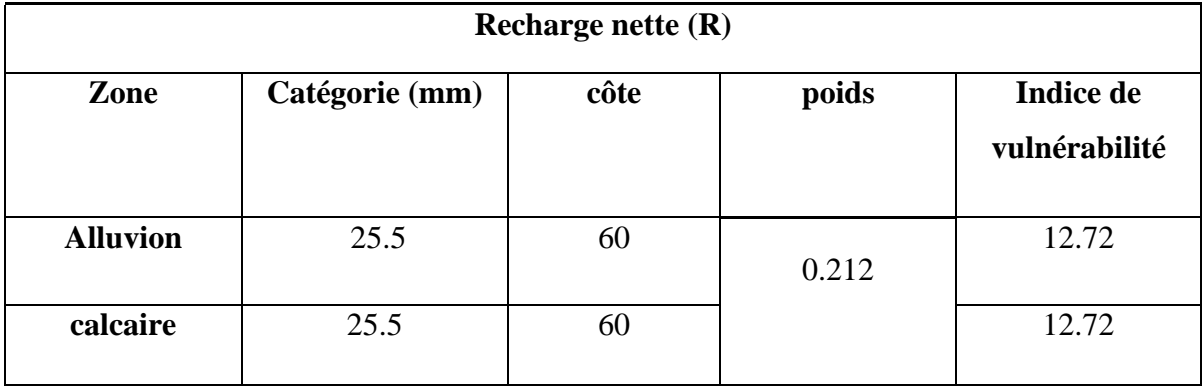

**Tableau X**: Indice partiel du paramètre de la recharge « R »

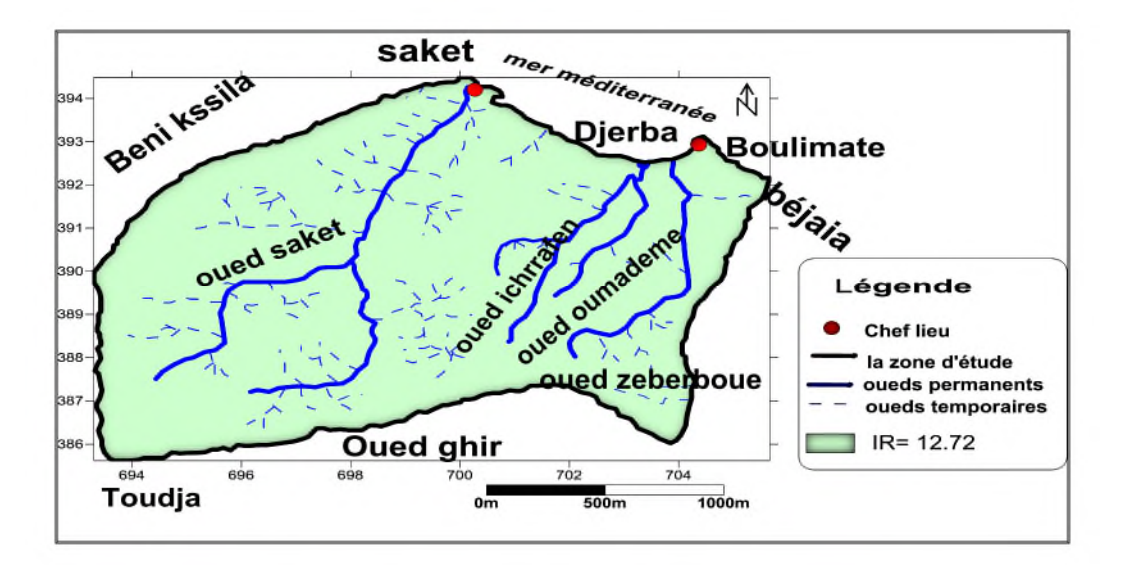

Figure 18 : Carte du paramètre recharge nette.

# **III.1.3.Paramètre de la nature des aquifères « A »**

L'indice partiel de ce paramètre à fait sortir 2 zones importantes :

- $\triangleright$  Les formations de sable et gravier avec un indice partiel de 20.72.
- les formations des grés et calcaire fissuré avec un indice de vulnérabilité partiel de 15.54. (Tableau XI) (Figure 18).

**Tableau XI** : Indice partiel du paramètre de l'aquifère « A »

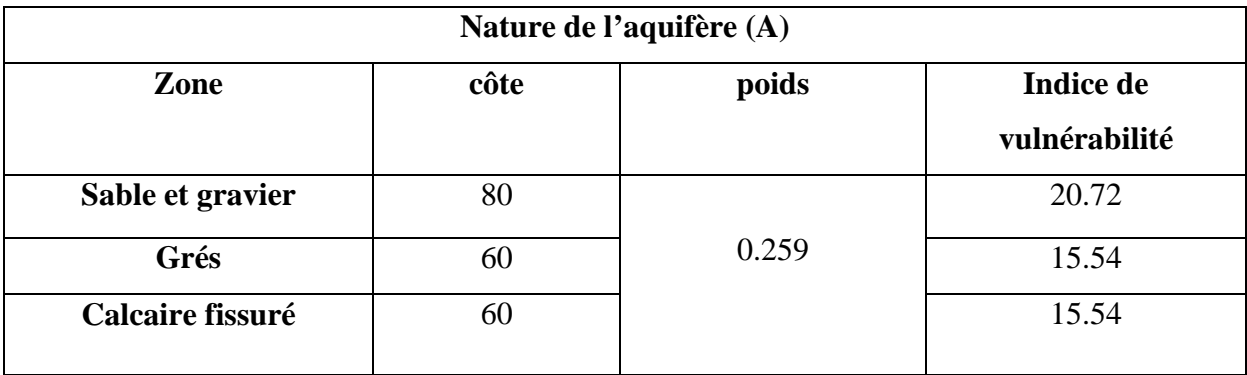

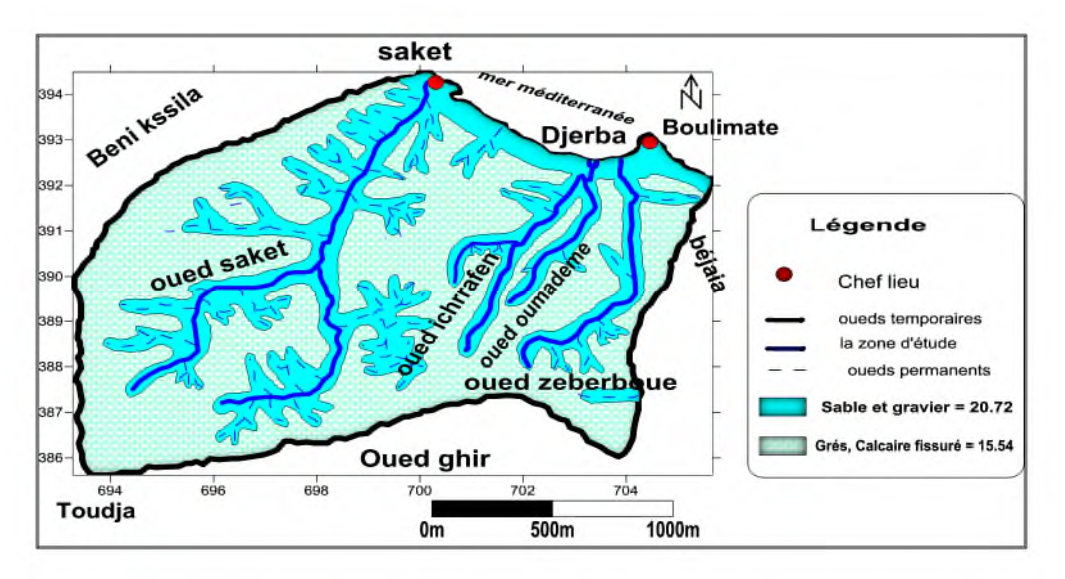

Figure 19: Carte de l'indice d'aquifère.

# **III.1.4.Paramètre topographique « T »**

Selon le paramètre de la topographie la région est divisé en deux zones topographiques, la première couvre le littorale dont la pente varie entre 0-2 % avec un indice partiel de 12.1, la deuxième zone couvre le reste de terrain avec une pente supérieure à 18 % ce qui indique un indice partiel de vulnérabilité de l'ordre de 1.21. (Tableau XII) (Figure 20).

**Tableau XII** : Indice partiel du paramètre de topographie « T »

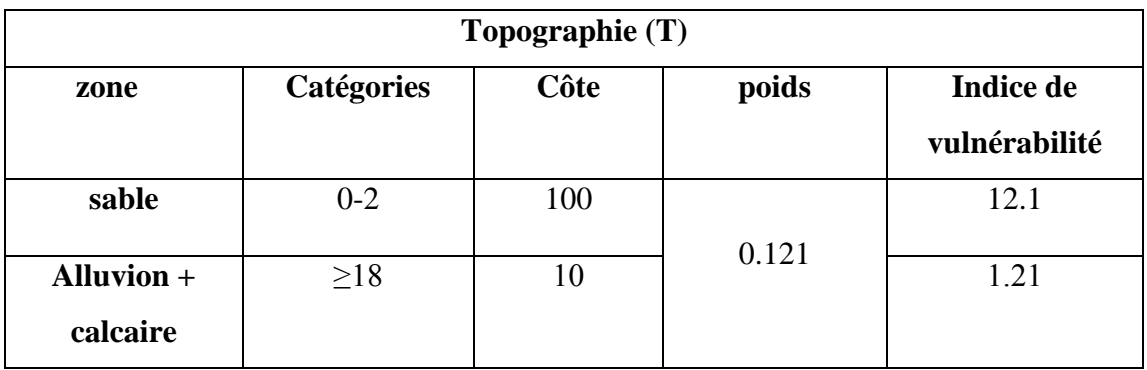

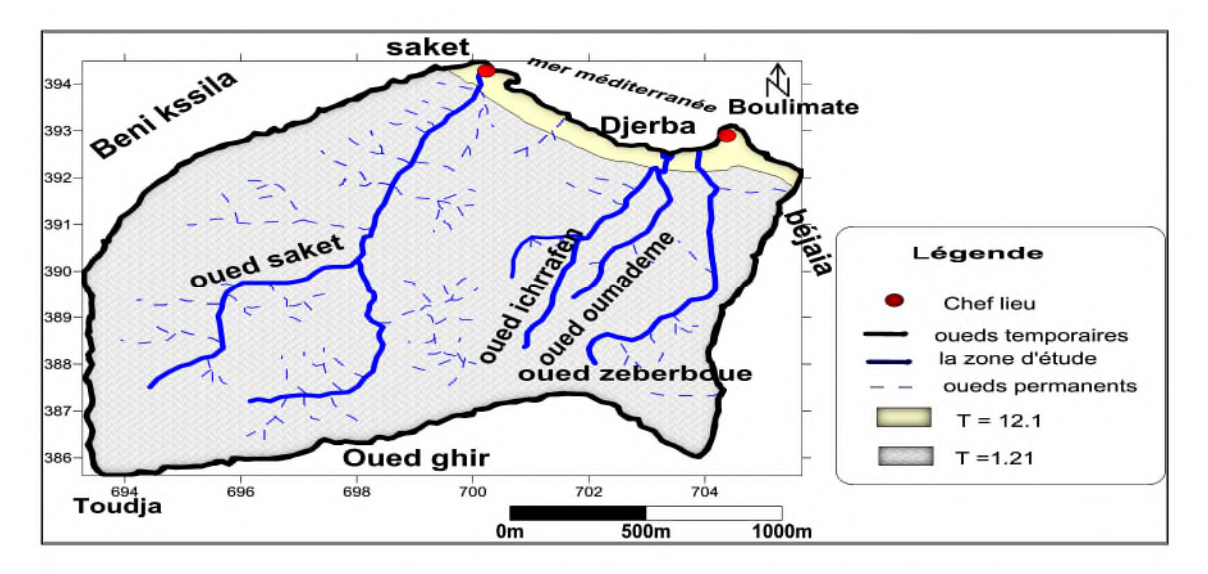

Figure 20 : Carte de l'indice de la topographie.

# **III.1.5. Paramètre de l'occupation du sol « OS »**

Le terrain étudiée est une zone essentiellement agricole sur prés de 80 %, seul la méthode SI est concernée par ce paramètre. (Tableau XIII)(Figure 21).

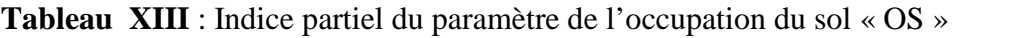

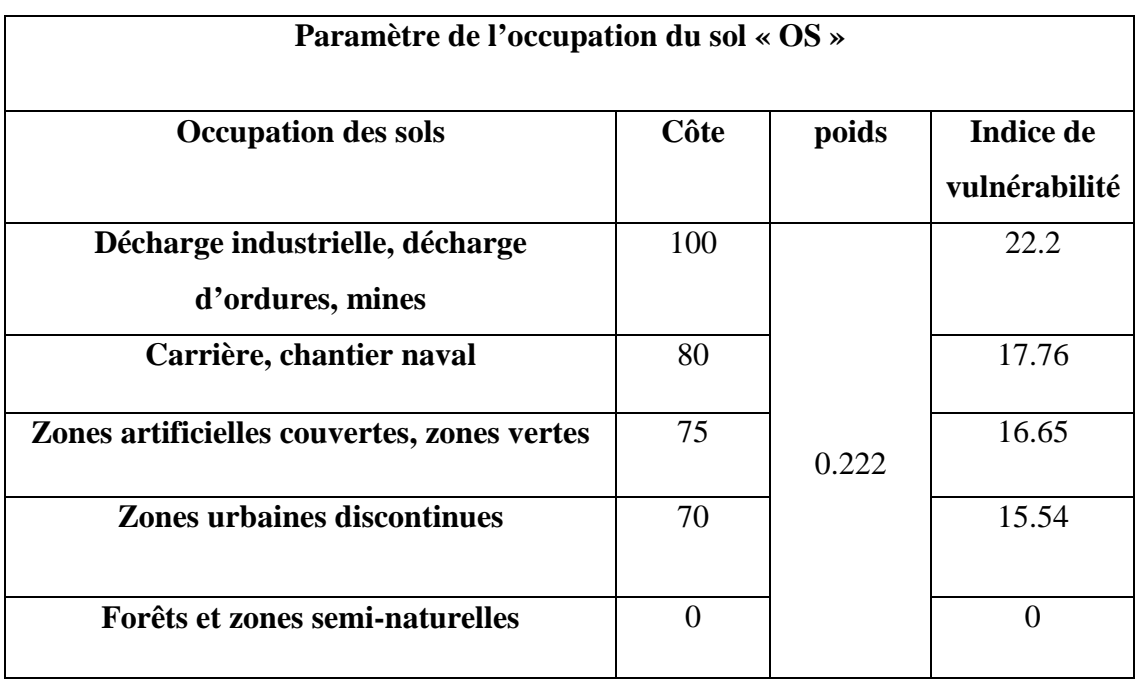

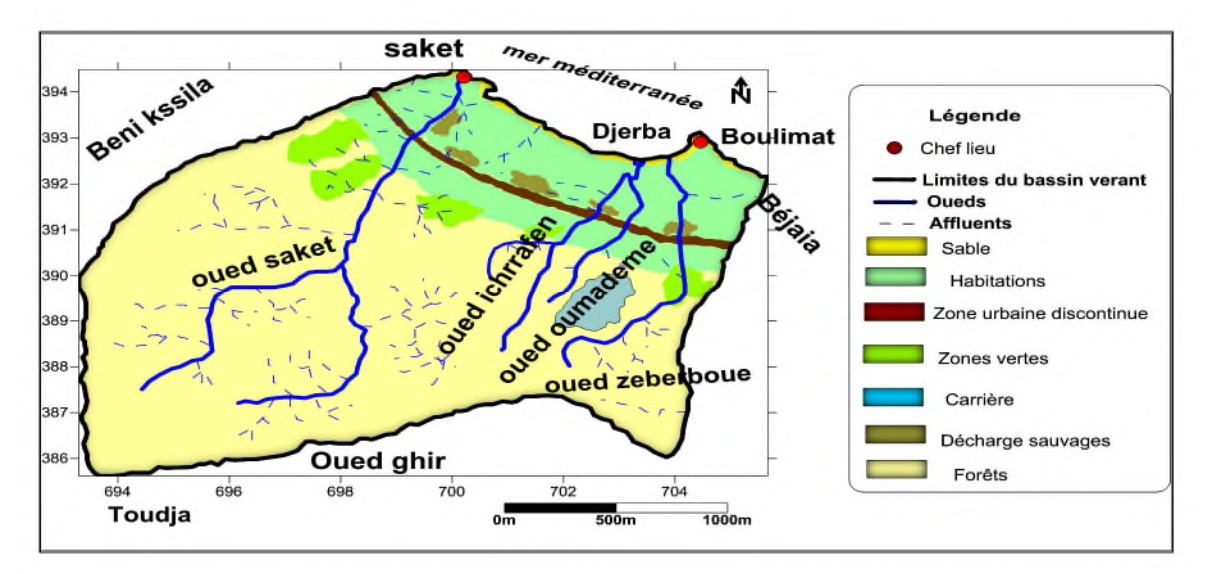

Figure 21: carte d'occupation du sol.

# **III.1.6.Indice de vulnérabilité**

Le calcul et la cartographie de la vulnérabilité à la pollution de la région de Boulimat ont été réalisés par la méthode SI et à l'aide du logiciel Surfer version 11.

Le calcul des indices de vulnérabilité selon la méthode SI se fait directement par un calcul d'addition appliqué sur les cinq paramètres (voir annexe VIII). Le résultat de ce calcul est l'élaboration d'une nouvelle couche d'information qui représente la variation de l'indice de vulnérabilité générale dans la zone d'étude.

Dans ce contexte le tableau XIV représente le pourcentage de la vulnérabilité de chaque zone :

| <b>Indice</b> | Pourcentage (%) | Degré       |  |  |
|---------------|-----------------|-------------|--|--|
| $<$ 45        | 4.86 %          | Faible      |  |  |
| $45 - 64$     | 36.45 %         | Moyen       |  |  |
| $65 - 84$     | 57.63 %         | Elevée      |  |  |
| $84 - 100$    | 1.04%           | Très élevée |  |  |

**Tableau XIV** : pourcentage de la vulnérabilité dans la région d'étude

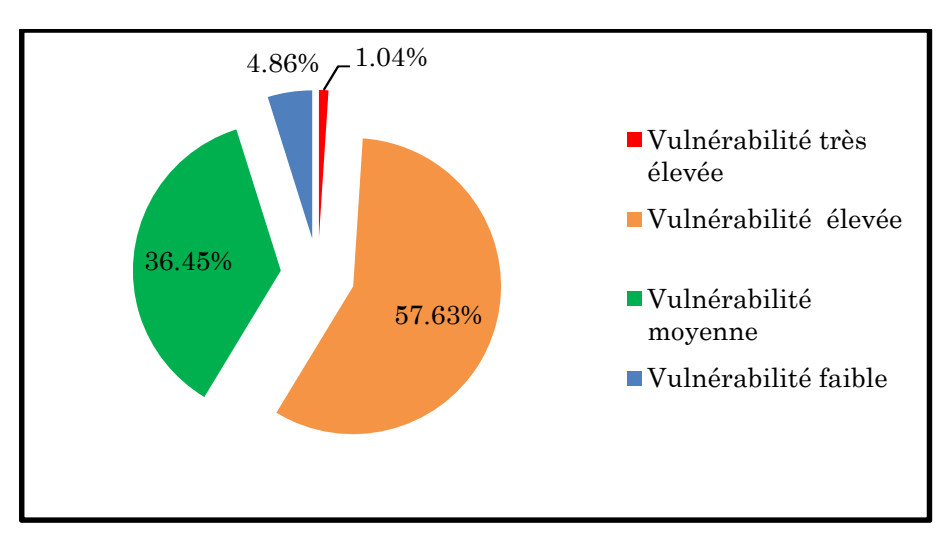

Figure 22 : pourcentage de vulnérabilité dans la région d'étude.

L'indice de la vulnérabilité relatif à la méthode SI est calculé par l'addition des indices de cinq paramètres.

A partir des résultats obtenus on a distingué quatre parties qui sont comme suit :

- **La partie faible** : A un degré de vulnérabilité qui occupe une surface faible de la zone d'étude. La profondeur l'aquifère est supérieur a 30m
- **La partie moyenne :** à un degré de vulnérabilité représente la zone qui entour tout les oueds qui se trouent dans la région d'étude. Elle représente une profondeur de 1.5.- 4.5m.
- **La partie élevée :** à un degré de vulnérabilité représente le plus grand pourcentage de la surface total de la zone d'étude avec une profondeur de 4.5 – 9m.
- **La partie très élevée** : ce degré de vulnérabilité représente la partie sableuse du littoral de la zone d'étude, sa profondeur est de 0 à 1.5m. cette zone contient du sable qui facilite la propagation des contaminants vers les eaux souterraines.

La superposition des cinq cartes des paramètres étudiée nous donne la carte de vulnérabilité finale. (Figure 23).

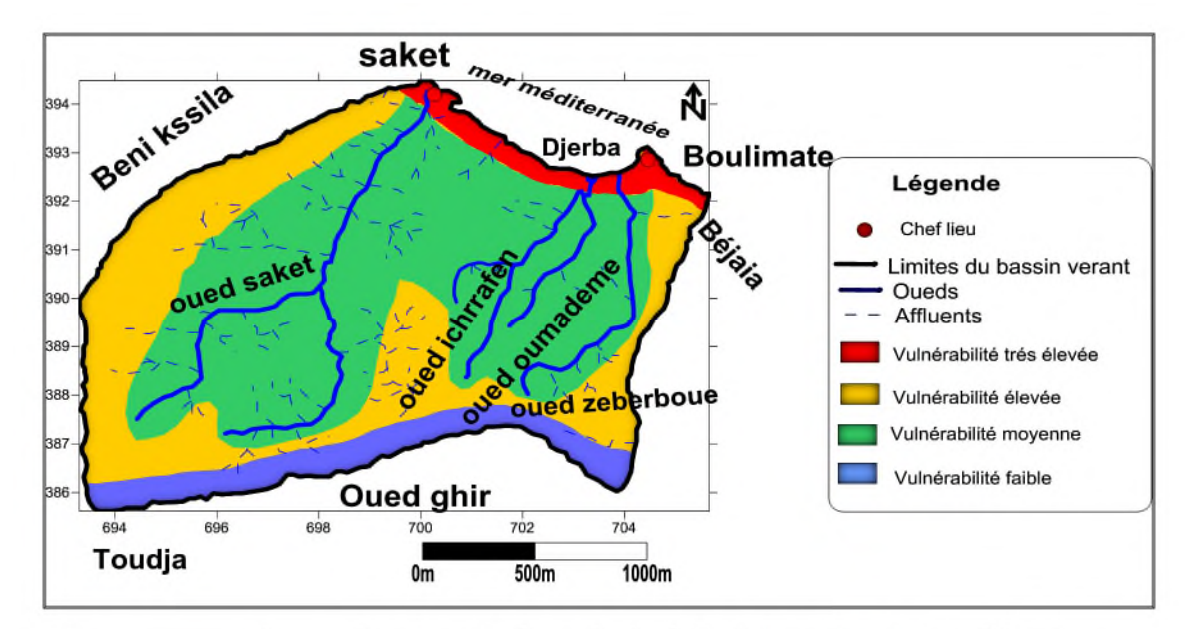

Figure23 : carte représente les degrés de vulnérabilité dans la région d'étude.

## **III.2.Coordonnées géographiques des sites de prélèvements**

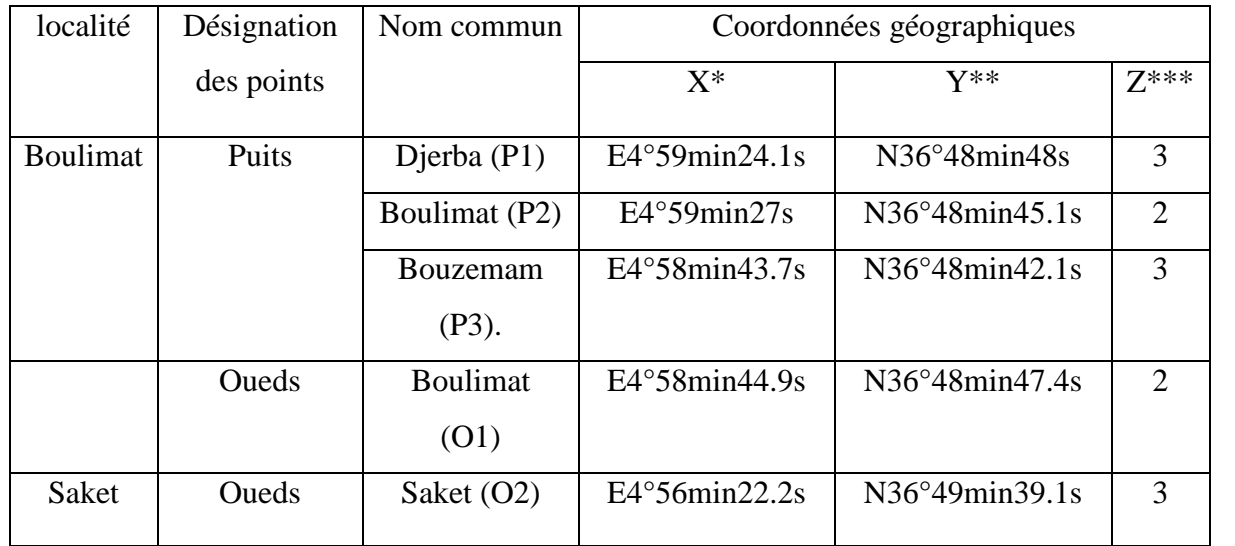

**Tableau XV** : coordonnées géographiques des sources de prélèvements

X\* et y\*\* : longitude et latitude en degrés, minute, second. Z\*\*\* : altitude en mètre.

## **III.3. Résultats des paramètres physico-chimiques et hydro-chimiques**

L'analyse de la qualité de l'eau a été abordée sur un total de 5 zones réparties sur le territoire de Boulimat. Au vue de la multitude de paramètres pouvant être utilisés pour l'évaluation de la qualité de l'eau, nous avons mesuré, les paramètres physicochimiques et les métaux lourds.

## **III.3.1. Les paramètres physiques**

Les paramètres physiques: la température (T), l'oxygène dissous (OD), le potentiel d'hydrogène (pH) et la conductivité électrique (Ce), total des solides dissous (TDS), la salinité(S) ont été enregistré in situ. Et la turbidité à été enregistré au niveau de laboratoire de l'ADE. Les résultats obtenus sont indiqués dans le tableau suivant (tableau XVI) :

|                | T               | PH        | <b>CE</b>  | <b>TDS</b> | S    | <b>OD</b> | <b>TRB</b> |
|----------------|-----------------|-----------|------------|------------|------|-----------|------------|
| Unité          | $\rm ^{\circ}C$ |           | $\mu$ m/cm | mg/1       | $\%$ | mg/1      | <b>NTU</b> |
| Norme          | 25              | $6.5 - 9$ | 2800       | 1200       |      | 5         | 5          |
| P1             | 18.71           | 8.41      | 1742       | 0.871      | 0.89 | 1.24      | 1.31       |
| P <sub>2</sub> | 14.67           | 8.28      | 1045       | 0.52       | 0.56 | 1.24      | 1.32       |
| P <sub>3</sub> | 17.75           | 7.53      | 1728       | 0.864      | 0.88 | 0.91      | 2.39       |
| Norme          | 25              | 6.5/9     | 2800       |            |      | $\leq$ 7  | 5          |
| O <sub>1</sub> | 18.37           | 8.37      | 1046       | 0.52       | 0.52 | 3.87      | 1.09       |
| O <sub>2</sub> | 19.16           | 8.89      | 664        | 0.33       | 0.32 | 4.72      | 2.65       |

**Tableau (XVI)** : Valeurs des paramètres physiques au niveau des sites échantillonnées :

# **III.3.2. Les éléments traces métalliques**

Les concentrations des éléments traces métalliques Cd, Pb, Zn, et le Fer on été mesuré au niveau de laboratoire de géni des procédés à l'université de Bejaia. Les résultats obtenus sont indiqués dans le tableau XVII.

**Tableau (XVII)** : Concentrations moyennes en métaux lourds (exprimées en mg/l) au niveau des sites de prélèvement.

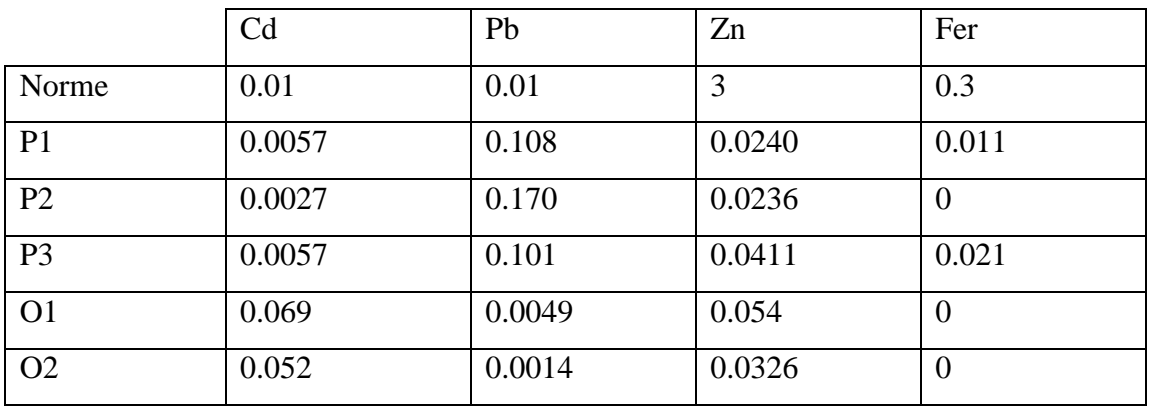

# **III.3.3. Les paramètres hydro-chimiques**

**Tableau (XVIII)** : Valeurs des paramètres électrochimiques au niveau des sites échantillonnées.

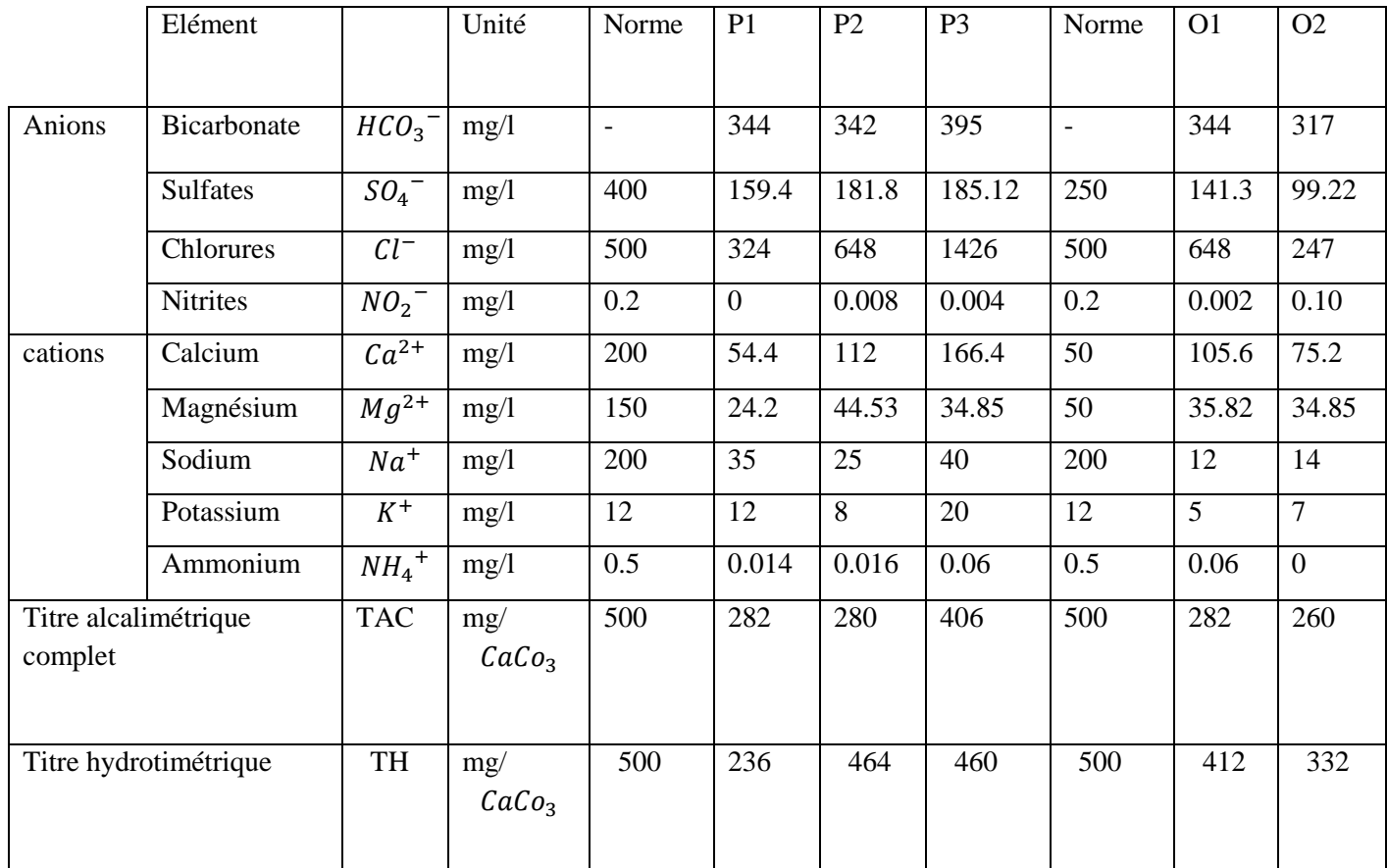

# **III.4.Discussions des analyses des paramètres physico-chimiques**

# **III.4.1. Les paramètres physiques**

## **III.4.1.1. Température**

Les températures des eaux souterraines varient entre [14.67°C et 18.71°C], et dans les eaux de surface varient entre [18.37°C et 19.16°C]. avec une moyenne de [17.59°C]. (Figure 24).

D'une façon générale pour un milieu aquatique la température des eaux superficielles sont influencée par celle de l'air, et ceci d'autant plus que la profondeur est faible. Elle dépend de l'altitude, de la saison, de l'heure et du débit **(Rodier, 1996).**

De ce fait les températures enregistrées au niveau des eaux souterraines (P1), (P2) et (P3), et les eaux de surfaces (O1) et (O2), peuvent être expliquée par le phénomène d'hydrothermalisme.

Les températures des eaux enregistrées durant la période de prélèvement ne dépassent pas la norme requise pour les eaux de consommation (25°C).

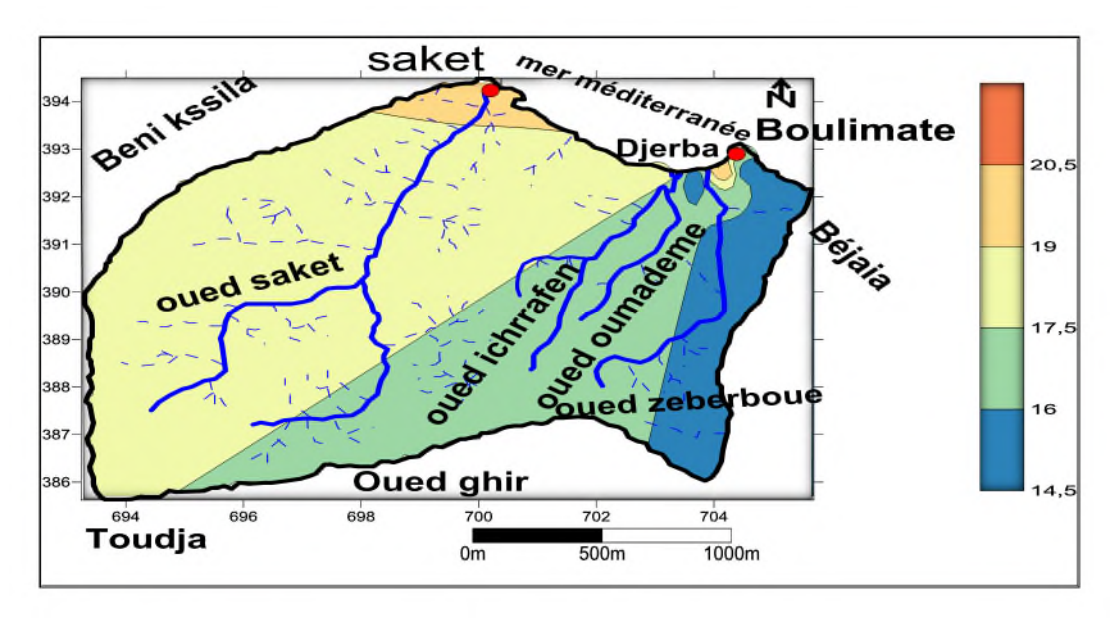

Figure24: carte de la répartition des températures dans la région d'étude.

## **III.4.1.2.Le potentiel d'hydrogène (pH)**

Le pH des eaux de surface (O1) et (O2) varient entre 8.37 et 8.89 et se trouve dans les normes Algérienne en ce qui concerne l'eau potable (6.5-9). Quant aux eaux de souterraines varient entre 7.53 et 8.41, ces valeurs montrent que les eaux sont alcalins, et sont conforme à la norme et considérés comme eaux potable. (Figure 25).

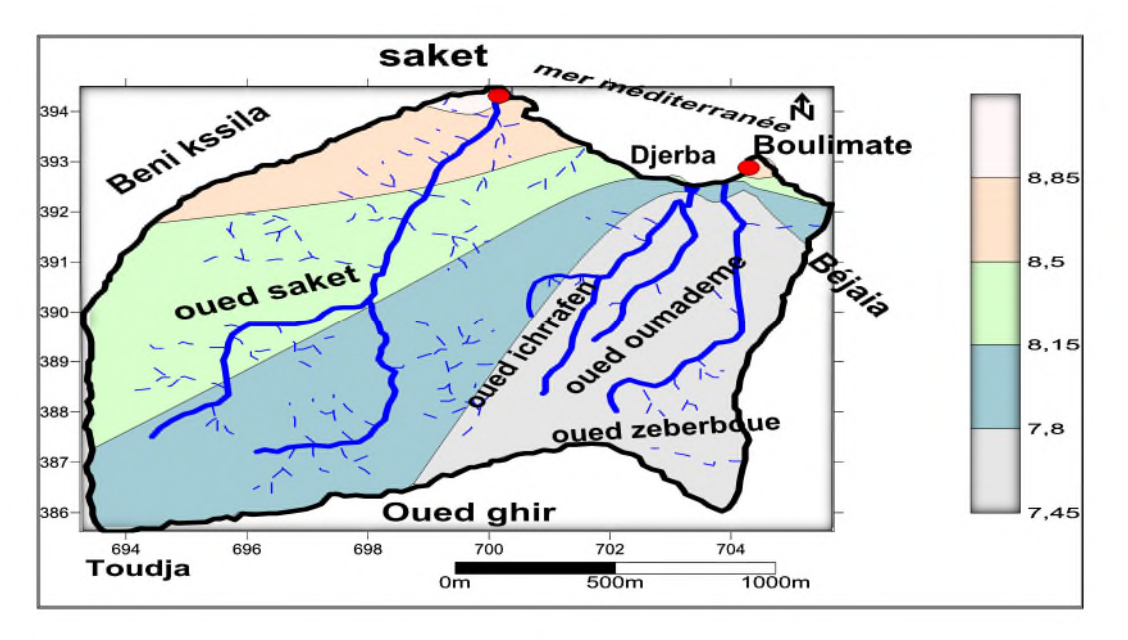

Figure 25 : carte de la répartition du pH dans région d'étude.

## **III.4.1.3. La conductivité (CE)**

Les valeurs de conductivité des cinq sites sont différentes d'un site à un autre avec une valeur élevée du site 1 (Puits Djerba) qui est de 1742µS/cm et une valeur faible du site (O2) (oued Saket) qui est de 664µS/cm. (Figure 26).

Cette variation pourrait être expliquée par la minéralisation de l'eau et l'influence de la mer sur les eaux souterraines.

Les valeurs enregistrées dans les deux sources étudiées sont conformes à la norme (2800).

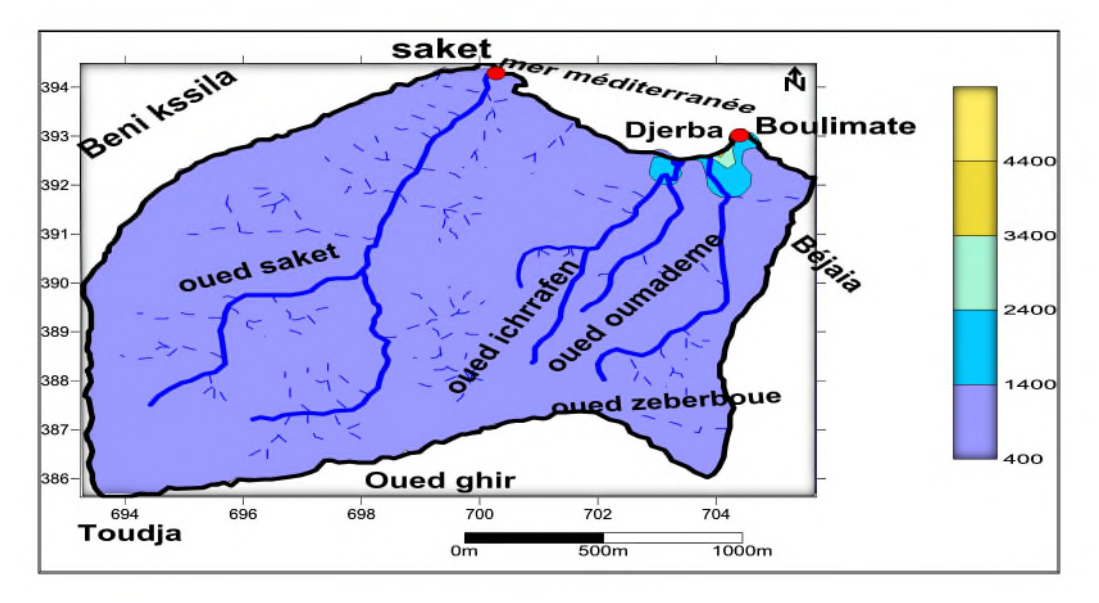

Figure 26 : carte de la répartition de la conductivité dans la région d'étude.

## **III.4.1.4. Total des solides dessous (TDS)**

La variation du TDS est très faible, les résultats de TDS sont illustrés dans la figure 27. Les teneurs enregistrés pour le TDS varient entre [0.33 et 0.871].

Les valeurs du TDS des deux sources sont conformes à la norme qui est de 1200 mg/l, et ces valeurs indiquent la présence des sels dissous dans l'eau.

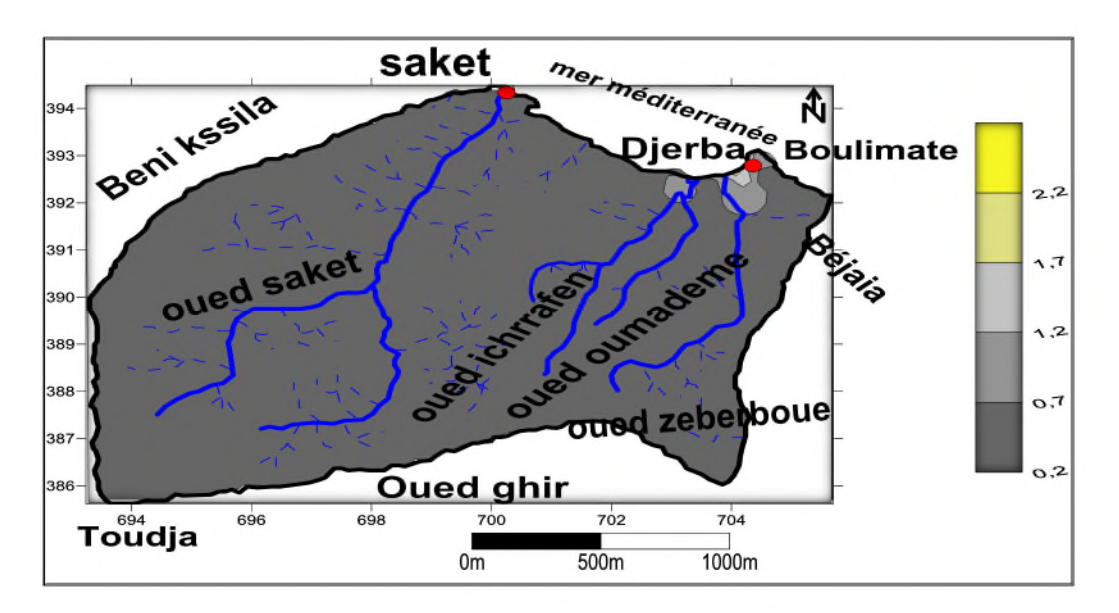

Figure 27 : carte de la répartitiondu TDS dans la région d'étude.

## **III.4.1.5. Salinité**

La figure 28 représente les variations de la salinité des eaux des sources étudiées. La variation de la salinité des eaux des cinq sites varient entre 0.32 et 0.89 mg/l.

Les variations de la salinité est probablement relié à la nature géologique du terrain et l'activité anthropique.

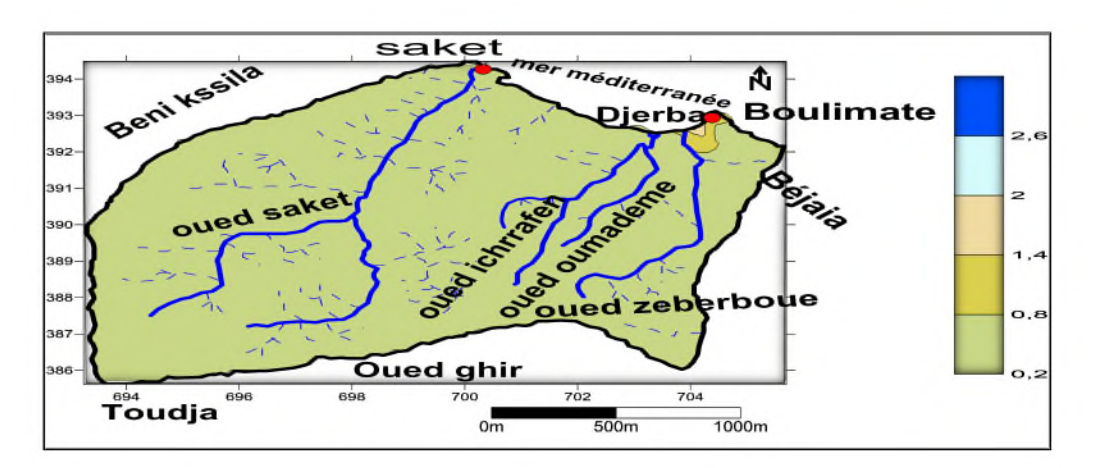

Figure 28: carte de la répartition de la salinité dans la région d'étude.

#### **III.4.1.6. L'oxygène Dissous**

Les teneurs en oxygène dissous dans l'eau varient entre [0.91et 1.24mg/l] pour les eaux souterraines (P1), (P2) et (P3) et [3.87 et 4.72mg/l] pour les eaux de surface (O1), et (O2).

Les teneurs en oxygène dissous nous indiquent sur l'état de la potabilité de l'eau.

Les normes caractérisent la qualité de l'eau à partir des seuils en oxygène dissous suivants: supérieur à 7 mg/l, l'eau est considérée de bonne qualité, de 3 à 7 mg/l l'eau est de qualité passable à médiocre et, inferieur à 3mg/l, l'eau est qualifiée de mauvaise qualité. (Figure 29).

Si on se refaire à ces seuils, nous pouvons conclure que les eaux souterraines des sites étudiées sont de mauvaise qualité du fait qu'elles soient peu oxygénés, par contre celles de surfaces sont de qualité passable à médiocre.

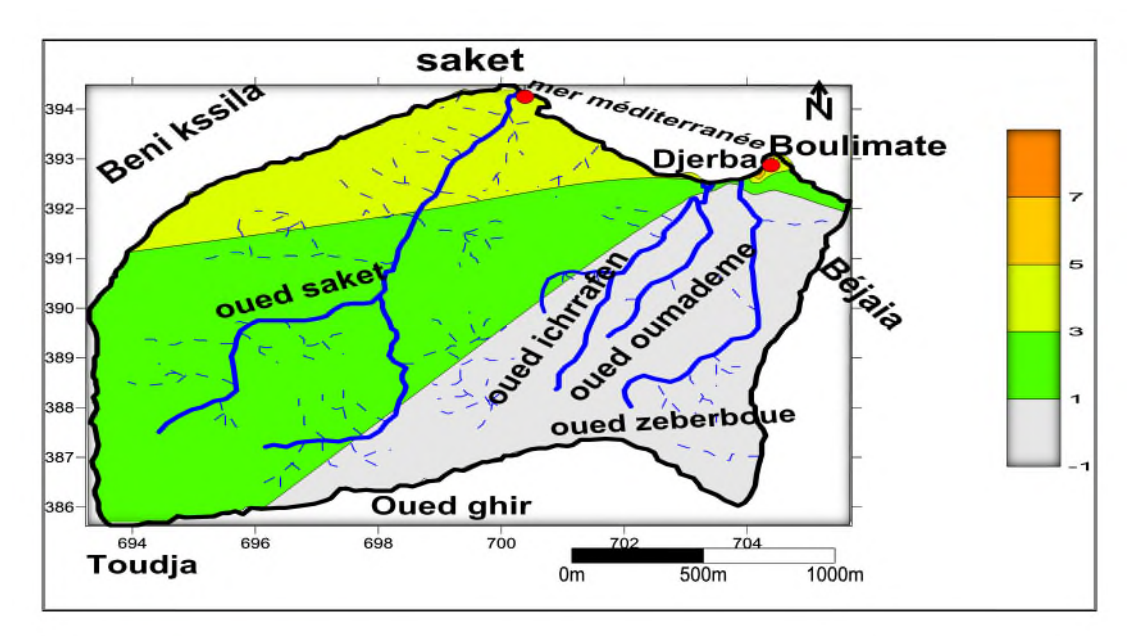

Figure 29: carte de la répartition de l'DO dans la région d'étude.

#### **III.4.1.7. Turbidité**

La turbidité des eaux souterraines ainsi les eaux de surface varient entre [1.09 et 2.65NTU], (figure 30). La turbidité des eaux enregistrées durant la période de prélèvement ne dépassent pas la norme requise pour les deux sourcesd'eaux de consommation (5NTU). Nous avons constaté que la turbidité des 5 sites échantillonnés était inférieure à 5 (NTU < 5), donc on peut classer cette eau comme une eau claire.

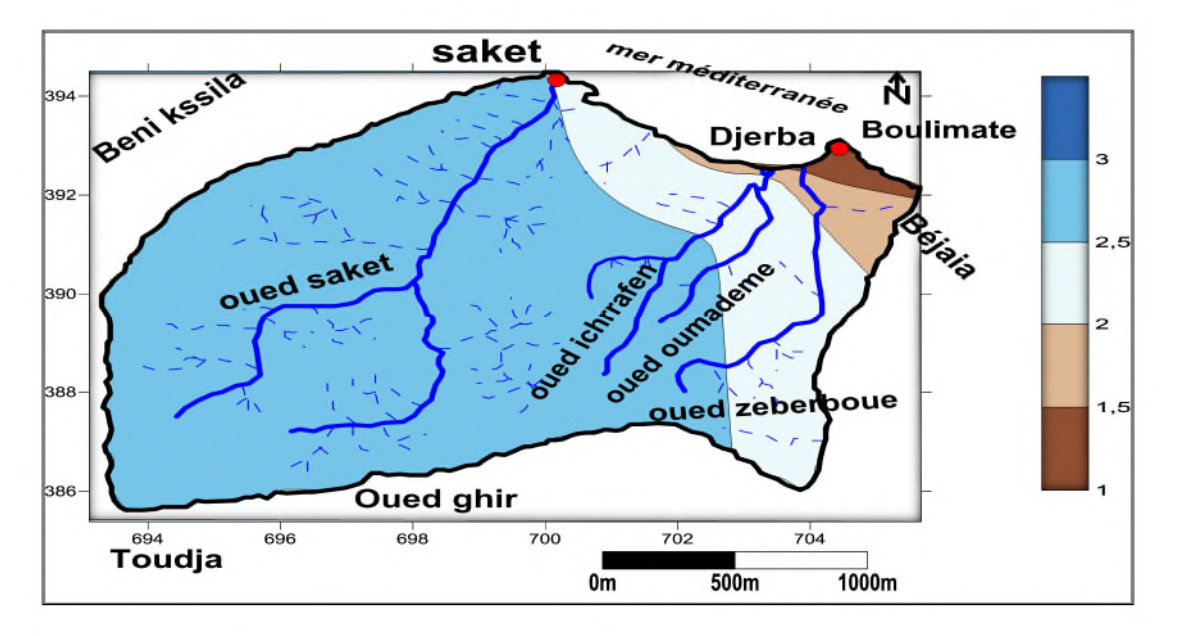

Figure 30: Carte de la répartition de la turbidité dans la région d'étude.

## **III.4.2. Discussion des éléments traces métalliques**

Les résultats des analyses des éléments traces métalliques indiqué dans le tableau (XVII) montrent des doses variables pour les quatre métaux lourds (Cd, Pb, Zn et Fer) au niveau des sites échantillonnés.

## **III.4.2.1.Le plomb**

Les résultats illustrés dans la figure 31 révèlent des concentrations variables du plomb. La teneur en plomb contenu dans les sites des eaux de surfaces échantillonnés (O1) et (O2)sont comprise entre [0.0014 et 0.0049mg/l] et les eaux souterraines entre [0.101 et 170 mg/l]. La teneur du plomb a été détectée dans 5 sites échantillonnés.

Les teneurs en plomb pour les eaux surfaces, sont conformes à la norme qui est fixée de 0.05mg/l, par contre les valeurs obtenues au niveau des eaux de souterraines dépassent la norme. Ces valeurs peuvent être expliqués par : le trafic routier et les décharges sauvages.

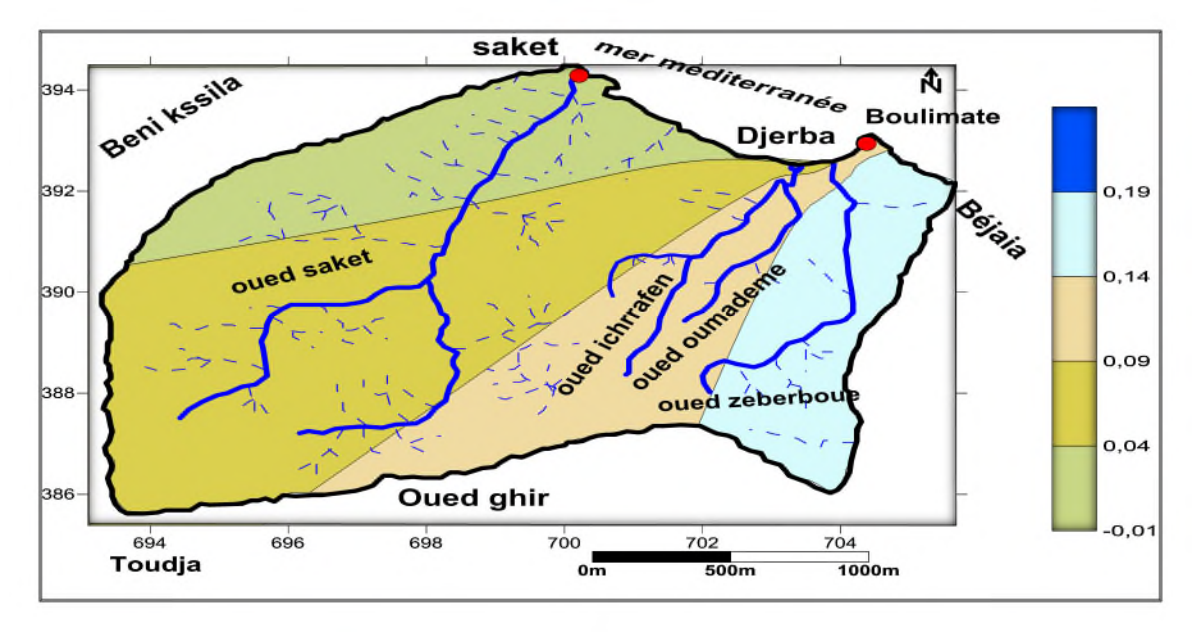

Figure 31 : carte de la répartition des concentrations du plomb.

Le plomb pénètre dans le corps humain, que se soit par ingestion ou inhalation, diffuse via la circulation sanguine vers des organes ou il est stocké (cheveux, cerveau, os…) et par voie cutanée **(Miquel, 2001).** Il provoque la toxicité aigue sue les organismes à partie de 0.1mg/l. **(Gaujous, 2005).** L'intoxication aigue provoque une néphropathie tubulaire, avec anurie, parfois associée à des troubles neuromusculaires **(Ramade, 2000).** l'intoxication habituelle est liée à une exposition chronique **(Miquel, 2001),** avec l'apparition d'une anémie, d'un écrêté, d'une anorexie.etc **(Benecke, 2004).**

## **III.4.2.2. le Cadmium**

Les résultats illustrés dans la figure 32 montre une contamination du Cadmium au niveau des eaux de surfaces (O1)et (O2) avec une valeur minimale de 0.052mg /l, et de faibles concentrations au niveau des eaux souterraines (P1), (P2) et (P3) avec une valeur maximale de 0.0057 mg/l. La teneur du cadmium a été détectée dans les 5 sites échantillonnés.

Les teneurs en Cadmium pour les eaux souterraines, sont conformes à la norme qui est fixée de 0.03mg/l, par contre les valeurs obtenues au niveau des eaux de surfaces dépassent la norme. Ces valeurs peuvent être expliqués par: le trafic routier et les décharges sauvages.

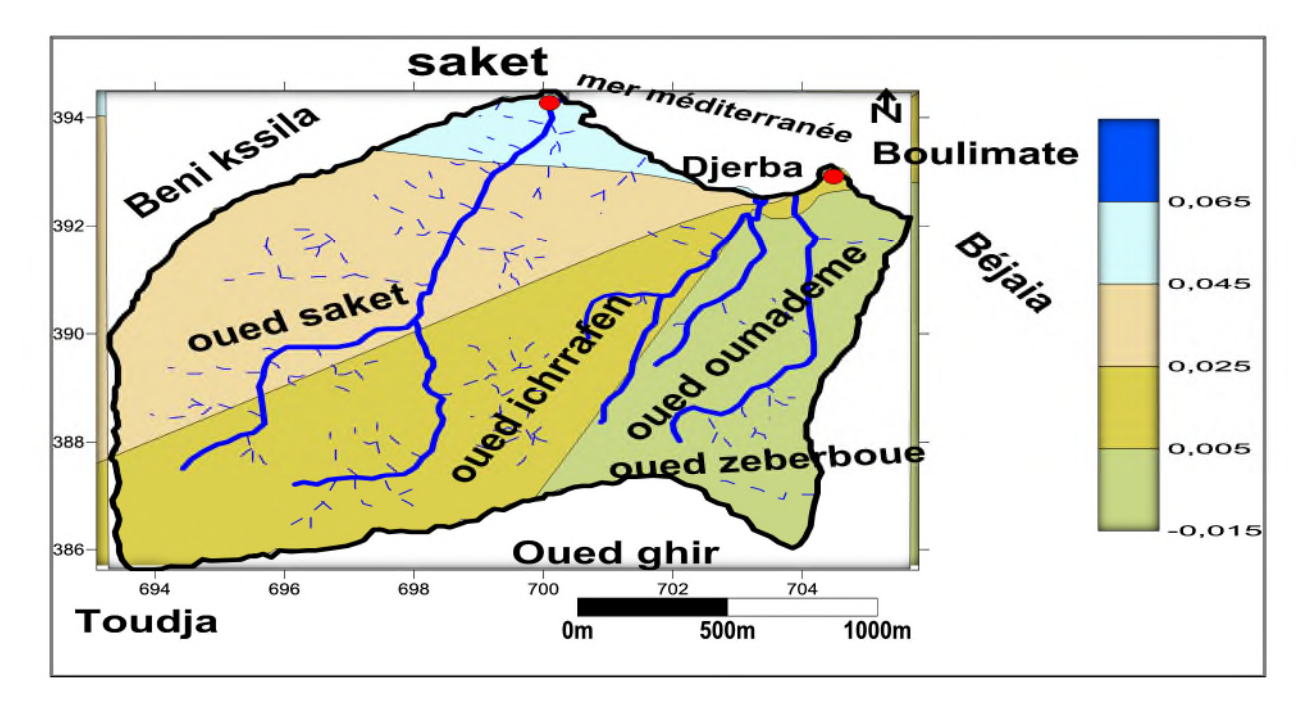

Figure 32: Carte de la répartition des concentrationsdu cadmium.

Chez l'homme, le système digestif est le premier touché suite à une intoxication au cadmium. C'est un élément très toxique, poison cumulatif, parmi les symptômes observés sont : atteinte rénales (néphrite); troubles digestif, hypertension artérielle, altération osseuses (déformation du squelette). Et une toxicité aiguë sur les organismes supérieurs et des algues à partir de 0,1 mg/l ; les bactéries y sont moins sensibles. Le cadmium se concentre dans la chaine trophique. **(Gaujous, 1995).**

## **III.4.2.3. le zinc**

Les résultats illustrés dans la figure 33 révèlent la présence de faible concentration du Zn, au niveau des 5 sites échantillonnés. Avec une valeur minimale enregistrée au niveau du site (P2) 0.0236 mg/l et une valeur maximale enregistré au niveau du site (O1) 0.54mg/l. La teneur du cadmium a été détectée dans les 5 sites échantillonnés. Ces valeurs peuvent être expliqués par: le trafic routier et les décharges sauvages.

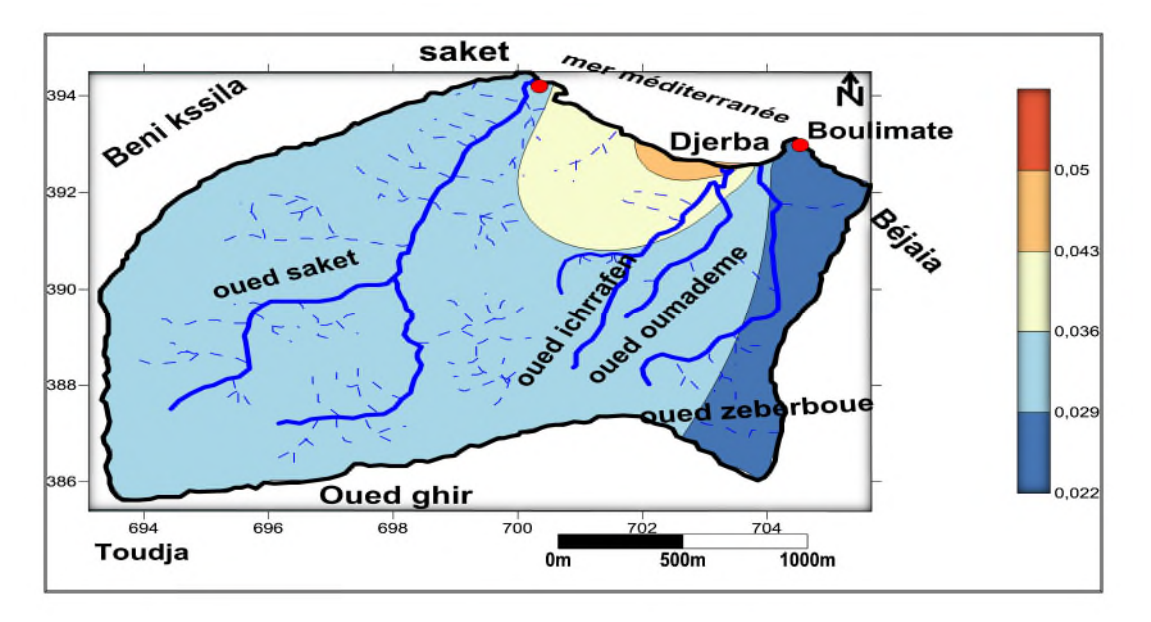

Figure 33 : carte de la répartition des concentrations du zinc.

L'inhalation des fumées d'oxydes de zinc peut conduire à une intoxication aigue caractérisée par une asthénie accompagnée de fièvre **(Ramade, 2000).** Chez certaines personnes par des troubles digestifs **(Savary, 2003).**

# **III.4.4. Le fer**

La teneur en cet élément est nulle pour la source P2, O1 et O2, et de 0.11 et 0.021mg /l pour les sources P1 et P3.Les valeurs du Fe sont conformes à la norme qui est de 0.3 mg/l. (Figure 34). Cela est due au phénomène de: lixiviation des décharges ou d'origine naturelle.

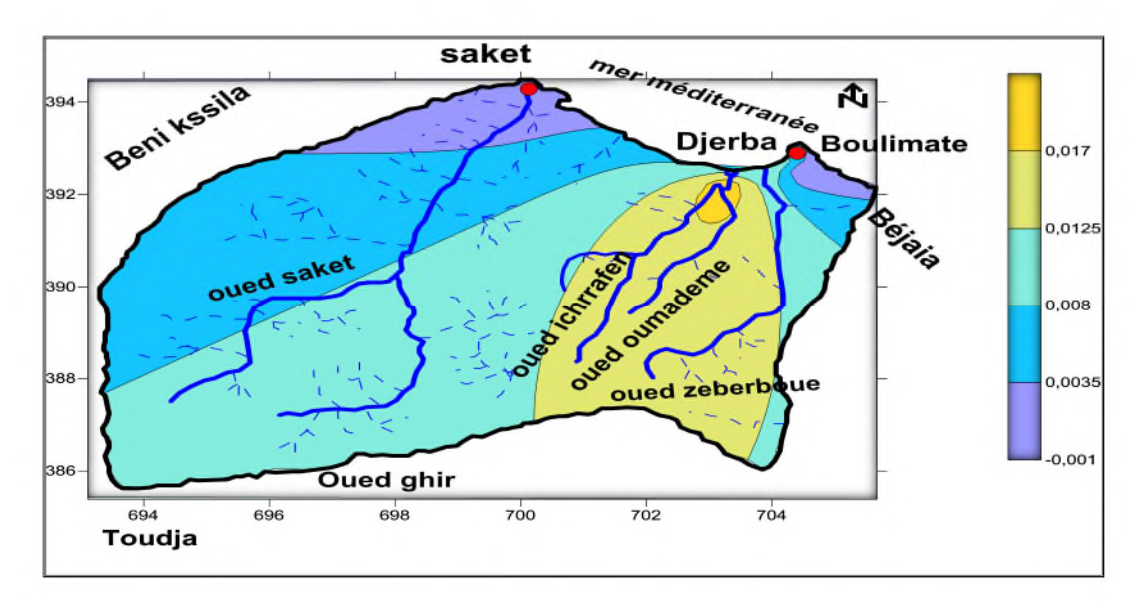

Figure 34 : carte de la répartition de la concentration du fer.

Le fer est l'élément de transition le plus abondant, Les besoins en fer alimentaire sont très importants, sous peine de carence alimentaire (anémie ferriprive). Par ailleurs, un surdosage en fer est également nocif pour la santé. En effet, une quantité trop importante de fer augmenterait le risque d'hépatite,de cancer (**Hamitouhhe etHaderbache, 2017).**

# **III.5.Détermination des faciès chimiques de l'eau**

L'interprétation des résultats des analyses à pour but de déterminer les faciès chimiques.

On a utilisé le diagramme de Piper pour la représentation des eaux de surfaces et souterraines et le diagramme de Wilcox pour déterminer la qualité de différentes sources d'eaux du bassin de Boulimat.

# **III.5.1. Diagramme de Piper**

Ce diagramme montre les propriétés chimiques au niveau des cinq sites échantillonnées.

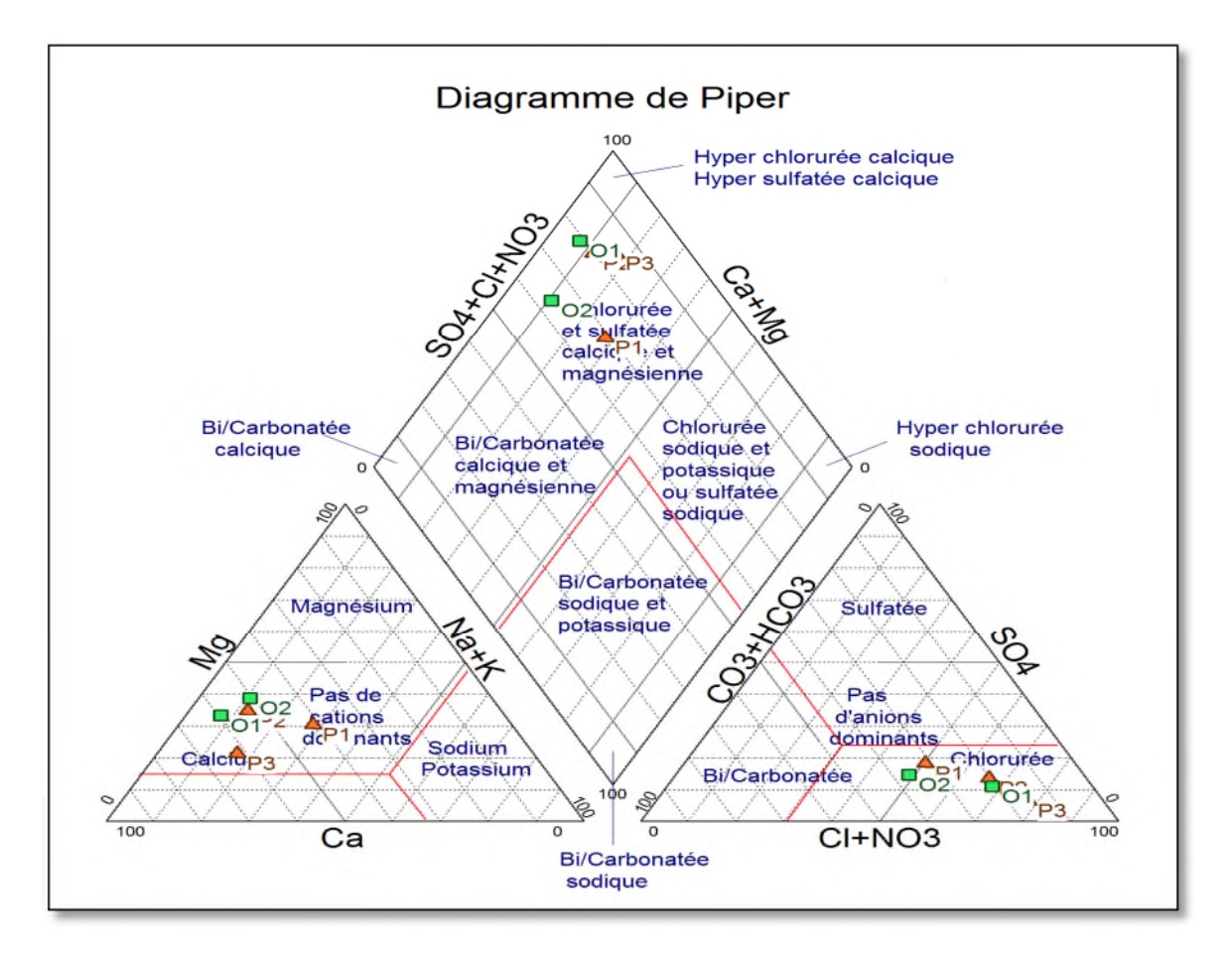

Figure 35 : Représentation des eaux des deux sources étudiée sur le diagramme de Piper.

Nous remarquons, à partir du diagramme de piper, que toutes les sources sont globalement d'un faciès chimique bicarbonatée calcique et magnésienne avec une dominance de calcium et bicarbonate.

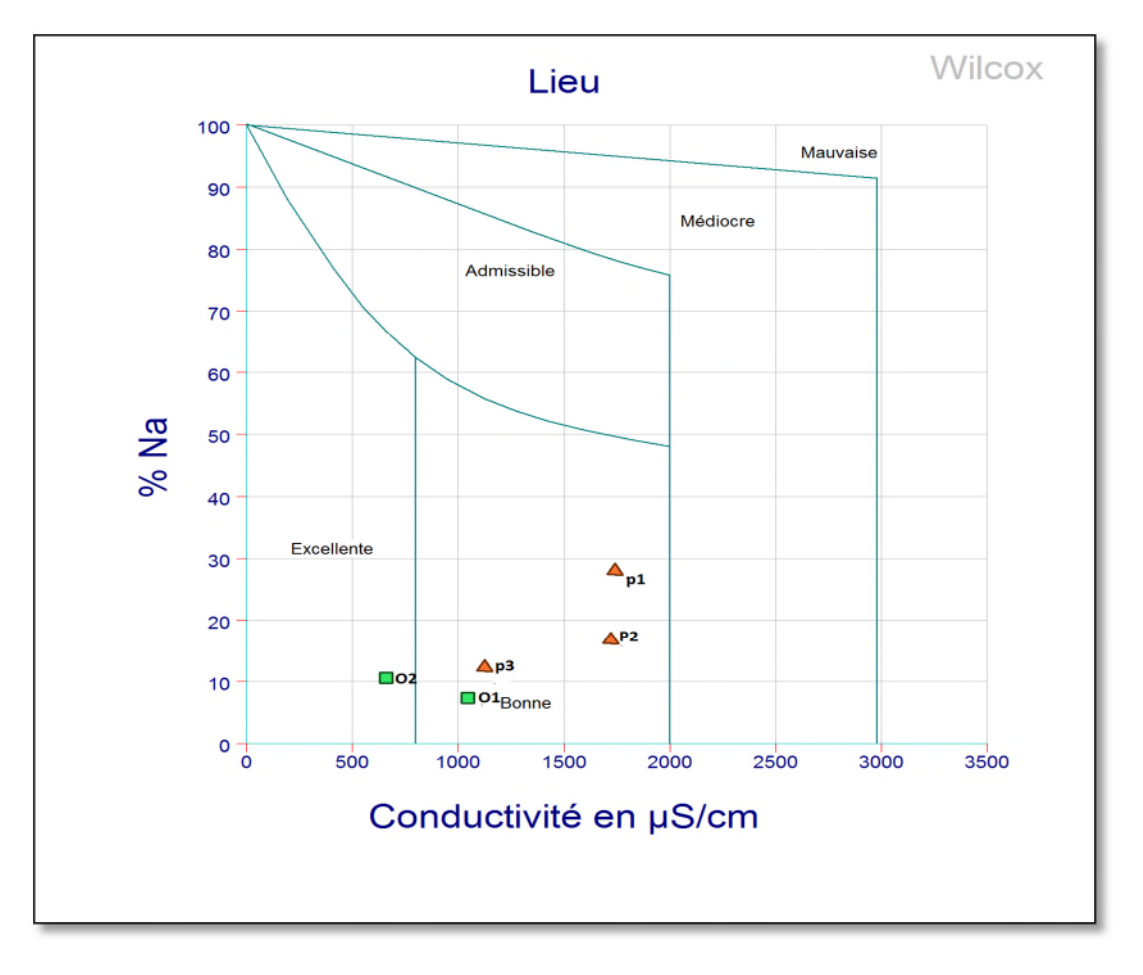

**III.5.2. Diagramme de Wilcox**

Figure 36 : Diagramme de Wilcox des deux sources étudiée.

Le diagramme de Wilcox montre que (P1), (P2), (P3) et (O1) ont une bonne qualité de eaux, et le (O2) ont une excellente qualité des eaux.

# **III.6. Sources de pollution potentielles dans la région d'étude**

## **III.6.1. Les décharges**

Elles constituent aujourd'hui un véritable danger pour la santé publique, un effet nocif sur l'environnement, notamment la pollution des nappes phréatiques, sol et air. Ces décharges qui sont implantées au sein des différents quartiers nuisent à l'image de la commune, et engendre des dommages a l'environnement urbain par rapport à Boulimat. Figure (37).

Les ordures rejetées dans la décharge de Boulimat sont ménagères et industrielles. Les déchets sont déversés sans aucun contrôle, ce qui fait que ces décharge constituent un danger permanent pour les écosystèmes sur un rayon de plusieurs kilomètres. Par conséquent, elle revêt un aspect déplaisant et porte atteinte à la faune et à la flore du Parc National de Gouraya dont elle fait partie **(Mouaici, 2002).**

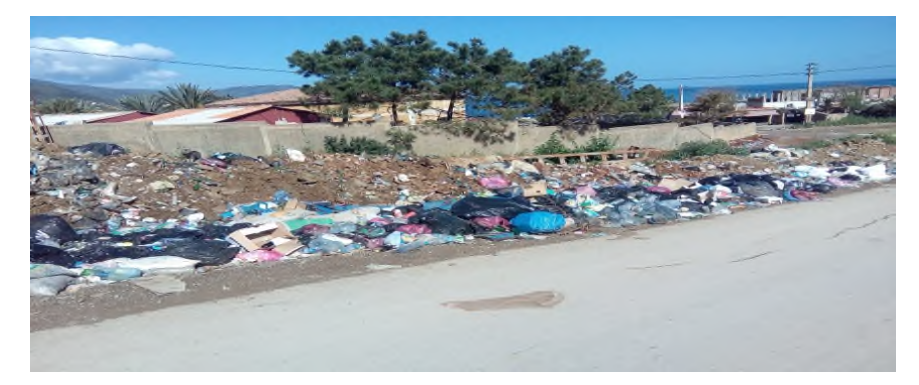

Figure 37 : photo montrant un dépotoir sauvage à l'entrée de Boulimat.

# **III.6.2. Pollution par le trafic routier**

Les émissions de substances, polluantes ou non, émanant des infrastructures routières sont générées par plusieurs types de sources :

- $\checkmark$  Les véhicules en circulation sur l'infrastructure.
- L'abrasion de la chaussée.
- $\checkmark$  L'usure des équipements.

# **III.6.3. La pollution agricole**

L'activité agricole modifie fortement la qualité et la dynamique de l'eau dans le milieu. Par l'apport de fertilisants et de pesticides.

# **III.6.4 Pollution causée par les estivants**

La région de Boulimat est l'une des régions la plus toucher par la pollution pendant la saison estivale à partir d'un nombre très important des estivants à l'environ de 100000 visiteurs chaque année quia pour conséquences :

 $\checkmark$  Une augmentation des déchets ménagers sur la plage

 $\checkmark$  Une augmentation des rejets des eaux usées vers la plage ou vers les nappes souterraines

# **III.6.5 Discussion de la carte risque**

La projection des sources de pollution sur la carte de vulnérabilité à la pollution, nous a mené a établir une carte de risque (Figure. 33), qui est donnée par la relation suivante :

Risque =vulnérabilité x aléa

La présence des sources de pollution dans le site d'étude (les dépotoirs et la décharge de Boulimat, trafic routier, Pollution par les estivants et pollution agricole), qui a une vulnérabilité importante, à un impacte directe et sévère sur la biodiversité,l'environnement et la santé.

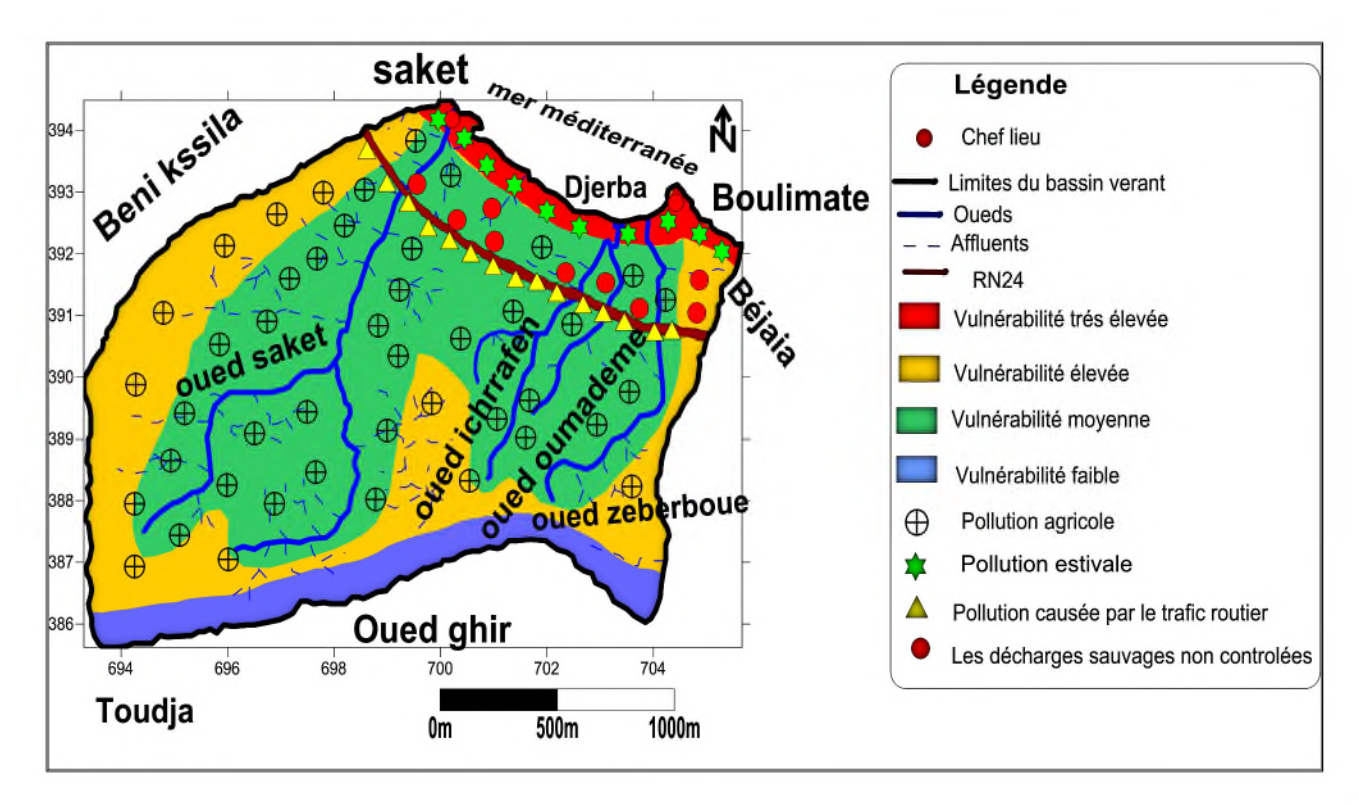

Figure 38: carte de risque du bassin versant de Boulimat.

# **CONCLUSION**

## **Conclusion**

Au cours de cette recherche, nous avons présenté la zone d'étude, les caractéristiques physiques et climatiques de la région de Boulimat.

la région de Boulimat est caractérisée par un climat méditerranéen humide dont la période sèche varie de Mai jusqu'à Aout et une période humide à partir de Septembre jusqu'à Avril.

Sur le plan géologique on a déterminé 3 formations :

Formation autochtone, formation allochtone et le haut fond berbère.

Sur les plans hydrogéologiques on a quatre aquifères :

Les aquifères des sables, des alluvions, des flysch et conglomérats et les calcaires fissurées.

A partir des résultats obtenus par l'application de la méthode SI à la nappe superficielle de la région de Boulimat, on aobtenue une carte de vulnérabilité qui définie le degré de contamination, pour chaque indice de susceptibilité calculé.

On a définie quatre zones de vulnérabilité de degré très élevée, élevée, moyenne, et faible tel qu'elles sont citée ci-dessous :

- $\checkmark$  Les zones à vulnérabilité très élevées qui sont définie par les sables (84-100).
- $\checkmark$  Les zones à vulnérabilité élevées représentées par Les nappes de flysch et les conglomérats qui occupent la quasi-totalité du terrain (65-84).
- $\checkmark$  Les zones à vulnérabilité moyenne représentées par Les plaines côtières des alluvions  $(45-64)$ .
- Enfin, les zones à vulnérabilité faible qui est localisées au Sud de la zone d'étude par les calcaires fissurés (<45).

L'étude hydro-chimique de la nappe montre que les eaux présentent deux types de faciès chimique: faciès bicarbonatée calcique et magnésienne avec une dominance de calcium et bicarbonate.Sont représentées par Les nappes de flysch et les conglomérats qui occupent la quasi-totalité du

Le suivi de l ′évolution spatiale des ions montre un enrichissement des eaux par phénomène interaction entre la roche et l'eau.

La cartographie de la vulnérabilité et des risques de pollution des eaux souterraines est une méthodologie qui est devenue nécessaire afin d'assurer la gestion qualitative et quantitative des ressources en eau en relation avec les diverses activités agricoles, industrielles et touristiques. Elle apparait donc nécessaire et incontournable car ce type de carte permet d'identifier très facilement les zones à risques de pollutions potentielles .Elle servira donc comme un outil d'aide à la décision aux gestionnaires des ressources en eau et permettra également d'orienter l'aménagement du territoire.

#### **Recommandations :**

Dans le but de gestion et de protection de la qualité des eaux souterraines, on peut énoncer quelques recommandations qu'il faut prendre en considération :

- Développement et application des méthodes pour contrôler l'évolution de la pollution.
- Mettre à niveau la collecte et le traitement le long du cour d'eau.
- Diminuer la pollution agricole en modérant l'épandage d'engrais, industriels, de pesticides, de biocides.
- Protéger les eaux souterraines contre l'éventuelle infiltration de la pollution.
- Traitement des rejets des eaux usées industrielles et domestiques qui sont déversent directement dans les affluents et la mise en place d'un réseau de canalisation planifié.
- La sensibilisation de la population et les estivants sur le danger de la pollution de la région.
- Aménagement des dépotoirs vers les zones à vulnérabilité faible
- Faire un suivi hydro-chimique des eaux de surfaces et souterraines.

# **REFERENCES BIBLIOGRAPHIQUES**

**Adams, B, Foster, S. (1992).** Land-surface zoning for groundwater protection. J Inst Water Environ Manage 6. P. 312–320.

**Alami, S. (2011).**Tutoriel d'utilisation de surfer 9.Institut de recherche pour le développement (IRD).Fort de France.23p

**Aller, L., Bennet, T., Petty, J., Hacket, G. (1987)**. DRASTIC. A standardised system for evaluating ground water pollution potential using hydrogeologic.

**Arab, L., Falkaoui, D .(2016)**.Etude de la vulnérabilité des eaux souterraines à la pollution de la commune d'Aokas par la méthode de RISK. Mémoire de master en science environnementales non publié, Université d'Abd Arahmane.Mira de Bejaia.

**Atteia, O. (2005)**. Chimie et pollutions des eaux souterraines. Lavoisier. 397pp.

**Baali, F. (2012).** Cartographie sous le logiciel surfer de la pluviométrie de la région Provence alpes cote d'Azur entre 1967 et 1997 et de la température du département du département des Alpes maritimes entre 1971 et 1990 .Projet d'ingénierie. Ecole polytechnique de l'Université de Nice –Sophia Antipolis.21p.

**Babiker, I.S., Mohamed, A.A.M., Hiyama, T., Kato, K. (2005).** A Gis-based DRASTIC model for assessing aquifer vulnerability in Kakamigahara Heights, Gifu Prefecture, central Japan, Science of the Total Environement, 345:127–140.

**Bagnouls, Gaussen. (1957)**.Les climats biologiques et leur classification. Annales geographique.volume66.n° 355.pp193-220.

**Banton, O ., Bangoy, L.M. (1999).** Hudrologiemultisciences environnementale des eaux souterraines. Presse de l'Université du Quebec. Qubec, 460p.

-**Banton, O., Gosselin, M., Larocque, M. (1997).** Outil d'évaluation des risques de contamination des eaux souterraines par les sources diffuses. EV ARISK 1.0, Manuel d'utilisation, version préliminaire, INRS-Eau, 65 p.

**Barbault, R. (2000).** Ecologie générale, structure et fonctionnement de la biosphère. Ed.Dunod, Paris, 326p.

**Batista, (2004).** Exposição da águasubterrânea a pesticidas e nitratosemecossistemasagrícolas do Ribatejo e Oeste e da Beira Litoral. Tese de doutoramentoemengenhariaagronomica, Institutosuperiorde agronomia, Lisboa, Portugal, 19 p.

**Bedhhouche, O., Berkani, N. (2005).** La vulnérabilité à la pollution de la région d'Aokas .Thèse d'ingénieur d'état en écologie et environnement, Université d'A Mira de Bejaia.

**Belkhir, H., Debbou, F. (2015)**. Evaluation de la vulnérabilité à la pollution de la région d'Aokas. Mémoire de Master en sciences environnementales, Université d'A. MIRA de Bejaia.

**Benecke, M., Gustav Eckert K., Erber, B. (2004).** Guide pratique de toxicologie, 1ere édition, édition de Boeck and Larciers.a., 182 :317-324.

**Boucenna, F. (2009)**. Cartographie par les différentes méthodes de vulnérabilité à la pollution d'une nappe côtière (Cas de la plaine alluviale de l'oued Djenjen). Mémoire de Magister faculté des sciences de la terre. Université de Badji Mokhtar d'Annaba.

**Boutaya, I ., Challal, S., (2017).** Etude de la vulnérabilité à la pollution de la région de Boulimat par la méthode Drastic. Mémoire de master faculté des sciences de la nature et de la vie .Université de Bejaia.

**Castany, G. (1998).** Hydrologie principes et méthodes. Ed.Dunod, Paris ; 236p.

**Charikh, M. (2015).** Estimation et cartographie de la vulnérabilité des eaux souterraines en milieu aride : Application à la cuvette de Ouargla .Mémoire de magister. Université d'Ouargla. 54p.

**Dajoz, R. (1985).** Précis d'écologie. Ed. Dunud, paris ; 489p.

**Daly, D., Dassargues, A., Drew, D., Dunne, S., Goldsheider, N., Neale, S., Popescu, CH., Zwahlen, F., (2002).** Main concepts of the —European Approach for (karst) groundwater vulnerability assessment and mapping, Hydrogeology Journal, 10 (2), p. 340- 345.

**DPAT, Direction de la Planification et de l'Aménagement du territoire. (2006).** Annuaire Statistique de la Wilaya de Bejaia.

**Foster, S., Hirata, R. (1991).** Groundwater pollution risk assessment, a methodology using available data.CEPIS Rapport technique, Lima, Perou, 2nd édition, 73 p.

Foster, S.S.D. (1987). Fundamental concepts in aquifer vulnerability, pollution risk and protection strategy. Vulnerability of soil and Groundwater to pollutants. RIVM.TNO Comittee on Hydrological Research, p. 69-86.

**Frances A. (2002).** Development and application in the Alentejo region of a method to assess the vulnerability of groundwater to diffuse agricultural pollution: the susceptibility index. Dans : Ribeiro L. (Editeur) FGR'01 - 3rd International conference on future groundwater resources at risk, p. 35-44, CVRM (Editeur), Lisbonne, Portugal.

**Gaujous, D., (1995).** La pollution des milieux aquatiques : aide mémoire. 2éme Ed, Ed.

**Gazaux, M. (2007)**. Les eaux souterraines en Gironde. Cartographie de la vulnérabilité aux pollutions des nappes éocènes dans le secteur du Blayais. Rapport de stage Master II. Départ. Des sciences de la terre et de l'Environnement de Montpellier. 54 p.

**Genin, B., Chauvin, C., Menard, F. (2003)**.Cours d'eau et indices biologiques. Pollution-Méthodes-IBGN. 2ème Ed, Ed, Educagri : 220 p.

**Hamitouche, M., Haderbache, S. (2017).** Evaluation de la pollution métallique de l'Oued Soummam par le dosage des métaux lourds dans le muscle de quelques espèces de poissons. Mémoire master. Université Abd Arrahmane Mira de Bejaia. 42p.

**Hemidi, L. (2013).** Vulnérabilité de la nappe alluviale de Guerrara à la pollution. Thèse d'ingénieur d'état géologie. Université de Kasdi Merbah d'Ouargla. 108p.

**ISO. (1986).** Qualité de l'eau : Dosage du Cobalt, Nickel, Cuivre, Zinc, cadmium et Plomb- méthodes par spectrométrie d'absorption atomique. Suisse : ISO 8288.

Lavoisier, paris : 220 p.

-**Margat, J. (1968).** Vulnérabilité des nappes d'eau souterraine a la pollution. Base de la cartographie, Doc. BRGM, 68 SGL 198 HYD. Orléans, France.

**Matthess, G., Pekdeger, A., Schroter, J. (1985).** Behaviour of contaminants in groundwater. UNESCO/IAH/IUGS, Intl. Contributions to Hydrogeology, vol. 6, Heise, Hannover, p. 1-186
**Mebarki , A. (1982).** Lebassin du kebir, ressources en eaux et aménagement en Algérie. Thèse doctorat 3éme cycle. Université de Nancey II. p303.

**Melloul, A., Collin M. (1994).** Water quality factor identification by the Principal Componentsǁ statistical method. Water Sci Technol.34. P.41 – 50.

**Miquel, M.G. (2001).** Les effets des métaux lourds sur l'environnement et la santé, rapport l'office parlementaire d'évaluation des choix scientifiques et technologiques, 365pp.

**Mouaici, K. (2002)** .Etude de quelques sources de polluant atmosphérique dans la région de Bejaia, université de Bejaia Abd Arrahmaine Mira.

**Ramade, F. (1984).** Eléments d'écologie, écologie fondamentale.Ed.McGraw-Hill, Paris, 397 p.

**Ramande, F. (1994).** Elément d'écologie, écologie fondamentale .Edi science. Paris. 517p

**Ramade, F. (2000).** Dictionnaire encyclopédique des pollutions, les polluants de l'environnement à l'homme. Ediscience international, Paris, 87-90pp.

**Ramade, F. (2003).**Élément d'écologie, écologie fondamentale. Ed. Dunod, Paris, 688 p.

**Rebbas, K. (2014)**. Thèse de Doctorat.Développement durable au sein des aires protégées algériennes, cas du Parc National de Gouraya et des sites d'intérêt biologique et écologique de la région de Bejaia. Université Ferhat Abbas Sétif1. 114p.

**Ribeiro, L. (2000)**. Desenvolvimento de um índice para avaliar a susceptibilidade dos aquíferos à contaminação. Nota interna, (nào publicada), ERSHA-CVRM, 8 p.

**Roche, M. (1963)**. Hydrologie de Surface. Gauthier-Villars, Paris, France, 430p

**Rodier, J. (1996).** Analyse de l'eau : eau naturelle, eau résiduaire, eau de mer. 8éme édition, 1400p.

**Rodier, J. (2009)**. L'analyse de l'eau .9eme édition, Dunod.

**Savary, P. (2003).** Guide des analyses de la qualité de l'eau. Dossier d'expert, Edition Techni. Cités, 87-194pp.

Schnebelen, N, Patel JP, Lenindre Y, Baudry D, Hoarau A, Dufour P, **Benhammouda, S. (2002).** Gestion des eaux souterraines en Aquitaine année 5.opération sectorielle. Protection de la nappe BRGM/RP-51178-FR.

**SI Ahmed, A., Yahaioui, N. (2017).** Etude de la vulnérabilité à la pollution de la région de Boulimat par la méthode Sintacs..Mémoire de master faculté des sciences de la nature et de la vie .Université de Bejaia. 41p.

**Stigter, T.Y. (2006).** Evaluation of an intrinsic and a specific vulnerability assessment method in comparison with groundwater salinisation and nitrate contamination levels in two agricultural regions in the south of Portugal, Hydrogeol. J.

**Site web :**

http://www.bvchevre.fr/le-bassin-versant-html.

http://www.oieau.fr/Mediatheque/illustrations/trois -types-d'aquifères.

# **ANNEXES**

# **Annexe I et II**

# $\div$  Détermination du calcium (Ca<sup>2+</sup>) et du magnésium (Mg<sup>2+</sup>)

#### **Réactifs**

#### **Solution d'E.D.T.A N/50 (C10 H14 N2 Na2 O8 2H2O) : (0.02N ou 0.01M)**

EDTA………….3.725g. Après déshydratation à 80° C pendant 2h.

H2O distillée ……………………….. q s p 1000 ml.

#### **Solution d'hydroxyde de sodium(NaOH) 2 N :**

NaOH (pastilles)………………………80g ;

H2O distillée ………………………….q s p 1000 ml.

### **Solution d'hydroxyde d'ammonium(NH4OH) pH=10.1 :**

Chlorure d'ammonium …………………………..67.5g ;

NH4OH (25%)………………………………..570 ml ;

HCl concentré ………………………….pH=10.1

H2O distillée ………………………….q s p 1000 ml ;

Noir eriochrome T.

#### **Solution étalon de référence (CaCO3)= 0.01mol/l**

- $\checkmark$  Sécher un échantillon de carbonate de calcium pur pendant 2 heures à 150 °C.
- $\checkmark$  En introduire 1g dans une fiole conique de 500 ml et humidifier avec l'eau. Ajouter goutte à goutte de l'acide chlorohydrique à 4 mol/l jusqu'à ce que tout le carbinate soit dissous. Eviter un excès d'acide ;
- $\checkmark$  Ajouter 200ml d'eau et porter à ébullition quelques minutes afin d'éliminer le dioxyde de carbone. Refroidir et ajouter quelques gouttes de l'indicateur au rouge de méthyle.
- $\checkmark$  Transvaser la solution dans une fiole jaugée de 1000ml et compléter au volume avec de l'eau distillée.

#### **Mode opératoire**

 $(V1) Ca<sup>2+</sup>$ :

- Prendre 50ml d'eau à analyser ;
- Ajouter 2 ml de NaOH à 2 N;
- Ajouter du Murexide ;
- Et titrer avec l'E.D.T.A. jusqu'au virage (violet).

(V2)  $Ca^{2+}Mg^{2+}$ :

- Prendre 50 ml de  $NH_4$ <sup>+</sup>OH (10.1);
- Ajouter noir eriochrome ;
- Et titrer avec l'E.D.T.A jusqu'au virage (bleu).

**Expression des résultats :** la détermination du mg/l de Calcium est donnée par la formule suivante :

D'où :

**V1** : volume d'EDTA nécessaire pour une concentration donnée.

**C :** Concentration molaire d'EDTA (0.01M/l).

**P.E :** Prise d'essai (volume de l'échantillon nécessaire pour ce dosage).

**F :** facteur

$$
mg/l Ca^{2+} = \frac{VI \times 0.01 \times F \times 40}{50} \times 1000
$$

Donc : mg/l  $Ca^{2+} = V1 \times F \times 8.016$ 

La détermination du mg/l de Magnésium est donnée par la formule suivante

$$
mg/l Mg^{2+} = \frac{(V2-V2) \times CEDTA \times F \times Ml Mg^{2+}}{\times} \times 1000
$$

# **D'où :**

**V2 :** volume total d'E.D.T.A

**V1 :** volume d'EDTA nécessaire pour une concentration donnée.

**C :** Concentration molaire d'EDTA (0.01 M/l).

**MMg2+ :** Masse molaire du Magnésium en g.

**P.E :** Prise d'essai (volume de l'échantillon nécessaire pour ce dosage).

**F :** Facteur

$$
mg/Mg^{2+} = \frac{(V2-V2)\times 0.01\times F\times 24.3}{50} \times 1000
$$

Donc

mg/l  $Mg^{2+} = (V2 - V1) \times F \times 4$ .

#### **Annexe III**

#### **Détermination des chlorures (Cl- )**

#### **Réactifs**

#### **Solution de nitrate d'argent à 0.01 N :**

1,6987 d'AgNO<sub>3</sub>  $\rightarrow$  1000 ml d'eau distillée

#### **Indicateur coloré K2CrO<sup>4</sup> à 10% :**

10 g deK<sub>2</sub>CrO<sub>4</sub>  $\longrightarrow$  Q.S.P 100 ml d'H<sub>2</sub>O distillée.

#### **Solution de chlorures à 71 mg/l :**

0,107g de NH**4**Cl………….1000 ml d'eau distillée.

#### **Mode opératoire**

Prendre 5 ml d'eau à analyser ;

Ajouter 2 gouttesde K2CrO<sup>4</sup> (coloration jaunâtre) ;

Titrer avec AgNO<sub>3</sub> 0,01 N jusqu'à coloration brun rougeâtre.

#### **Expression des résultats**

 $\mathbf{F.G} = \underline{VAgNO_3 \times NAgNO_3 \times M Cl} = \underline{VAgNO_3 \times 0.01 \times 35.5 \times F \times 1000}$ *PE*

*5*

**VAgNO<sup>3</sup> :** volume **d'**AgNO<sup>3</sup> nécessaire pour le dosage de l'échantillon.

**NAgNO<sup>3</sup> :** Normalité d'AgNO<sup>3</sup>

**MCl- :** masse des chlorures.

**F :** facteur de correction du titre d'AgNO<sup>3</sup>

**PE :** prise d'essai.

# **Annexe IV**

# **Dosage des sulfates So<sup>4</sup> -**

### **Réactifs :**

Solution stabilisante ;

Solution de chlorure de baryum.

#### **Mode opératoire**

- Prendre 20 ml d'eau à analyser puis compléter a 100ml d'eau distillée ;
- Ajouter 5 ml de la solution stabilisante ;
- Ajouter 2 ml de chlorure de baryum ;
- Agiter énergiquement pendant 1 mn ;
- Passer au spectrophotomètre  $λ=420$ nm.

#### **Mesure et calcul du résultat :**

Les résultats sont affichés directement par spectromètre en mg/l de sulfates x le facteur de dilution.

#### **Annexe V**

# **détermination de l'alcalinité (HCO-3)**

## **Réactifs**

Solution d'acide Chlorhydrique à 1 N

Solution d'HCL-à 0,1 N

Solution d'HCL-à 1 N ………………………..100 ml.

H2O distillée ……………………………….q s p 1000 ml.

Electrode : électrode de pH

### **Mode opératoire**

- Prendre 100 ml d'eau à analyser ;
- Noter son pH puis titrer avec HCL-à 0,1 N jusqu'à obtention d'un pH de 4,3.

#### **Expression des résultats**

 $\mathbf{F.G} = \mathbf{V} \mathbf{A} \times \mathbf{N} \mathbf{A} \times \mathbf{M} \mathbf{H} \mathbf{CO} \times 1000 = \mathbf{V} \mathbf{A} \times 0.1 \times 61 \times 1000$ *PE <sup>100</sup>*

 $\mathbf{F}.\mathbf{S}$ :VA<sub>1</sub>×61 =mg/l HCO<sup>-</sup>3

**VA :** normalité d'acide versé.

**NA :** normalité d'acide versé.

MHCO<sup>-3</sup>: masse des bicarbonates (HCO<sub>3</sub><sup>-</sup>)

**P.E :** prise d'essai.

**Remarque** Si le pH de l'échantillon est supérieur à 8.3 ; titrer jusqu'à cette valeur (volume d'HCl-obtenu correspond au  $CO<sub>3</sub><sup>2</sup>$ ) puis continuer le dosage jusqu'à pH de 4,3 noter le volume VA2.

```
Mg/l CO3
2-=VA2×60
```
# **Annexe VI**

# **Dosage des nitrites NO2-**

# **Réactifs**

Sulfanilamide …………………40g.

Acide phosphorique………………100 ml.

N-1-Naphtyl éthylène diamine ……………2g.

H2O distillée …………………..q s p 1000ml.

# **Mode opératoire**

- **Prendre 50 ml d'eau à analyser.**
- Ajouter 1 ml du réactif mixte.
- Attendre 10mn.
	- $\checkmark$  L'apparition de la coloration rose indique la présence des NO<sub>2</sub>;
	- $\checkmark$  Effectuer la lecture à 543 nm.

# **Expression des résultats**

Le résultat est donné directement en mg/l.

## **Annexe VII**

# **Détermination de l'azote ammoniacal (NH<sup>4</sup> + )**

# **Réactifs**

Réactif I :

Acide dichloroisocyanurique …………..2g ;

Hydroxyde de sodium (NaOH)……………32g ;

H2O distillée…………………………………...q s p 1000ml.

Réactif II (coloré) :

Tricitrate de sodium ………………….130g ;

Salicylate de sodium ………………….130g ;

Nitropruciate de sodium ………………..0.97g ;

H2O distillée ………………………………q s p 1000 ml.

# **Mode opératoire**

- Prendre 40 ml d'eau à analyser ;
- Ajouter 4 ml du réactif I ;
- Ajouter 4 ml du réactif II et ajuster à 50 ml avec H<sub>2</sub>O distillée ;
- Attendre 1h:30.

L'apparition de la coloration verdâtre indique la présence de :  $NH_4^+$ 

Effectuer la lecture à 655 nm

### **Expression des résultats**

Le résultat est donné directement en mg/l.

# **Annexe VIII**

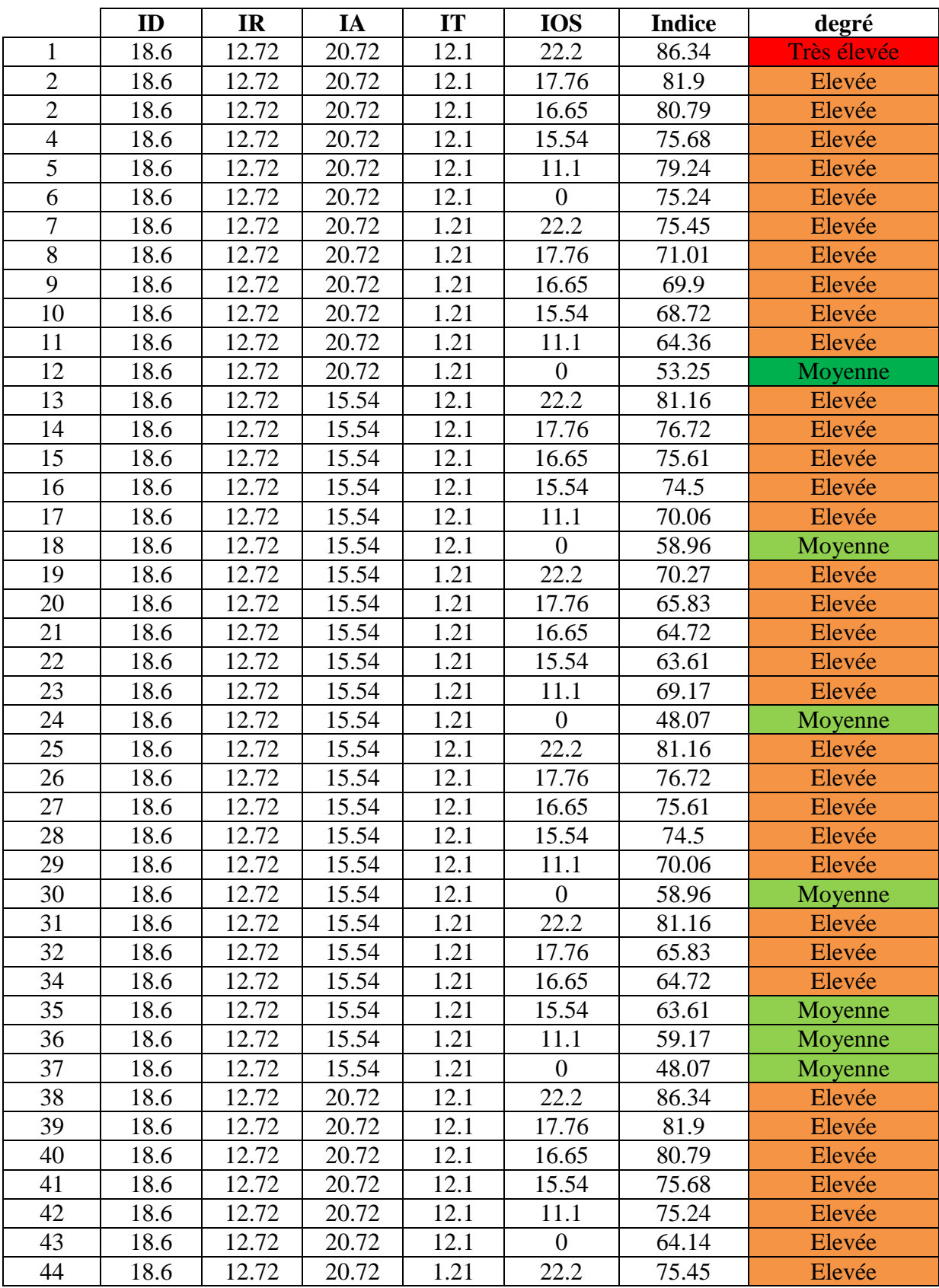

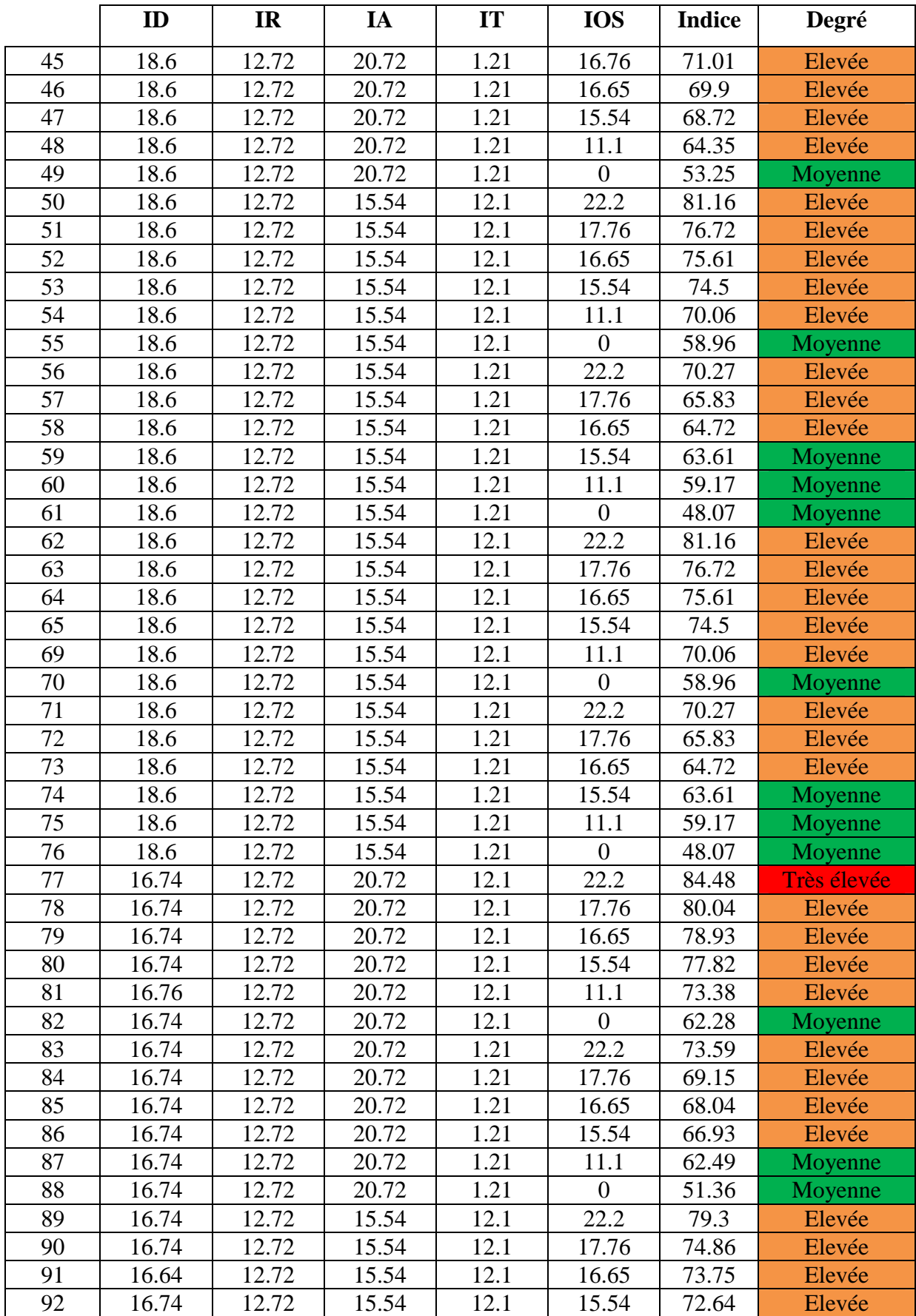

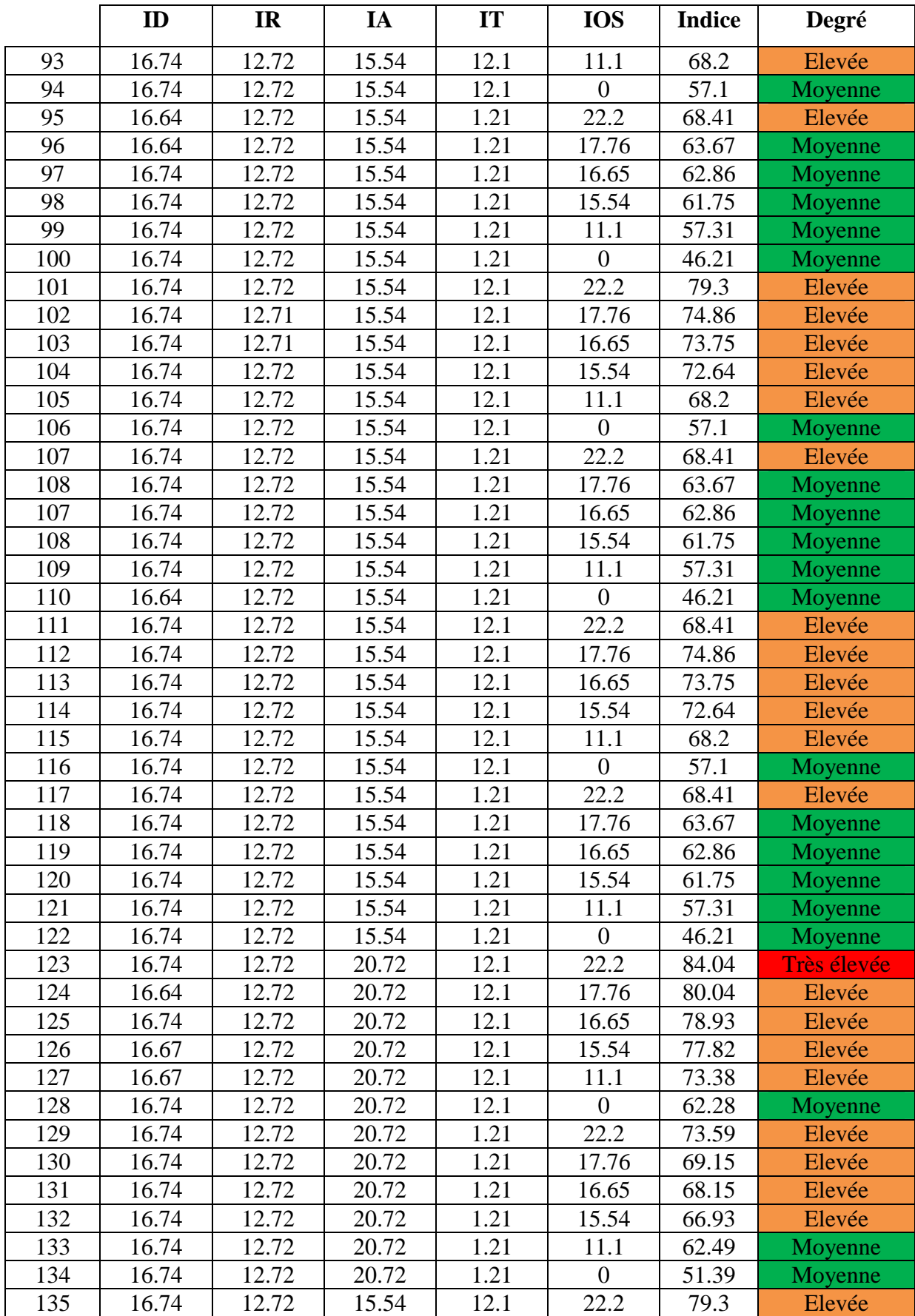

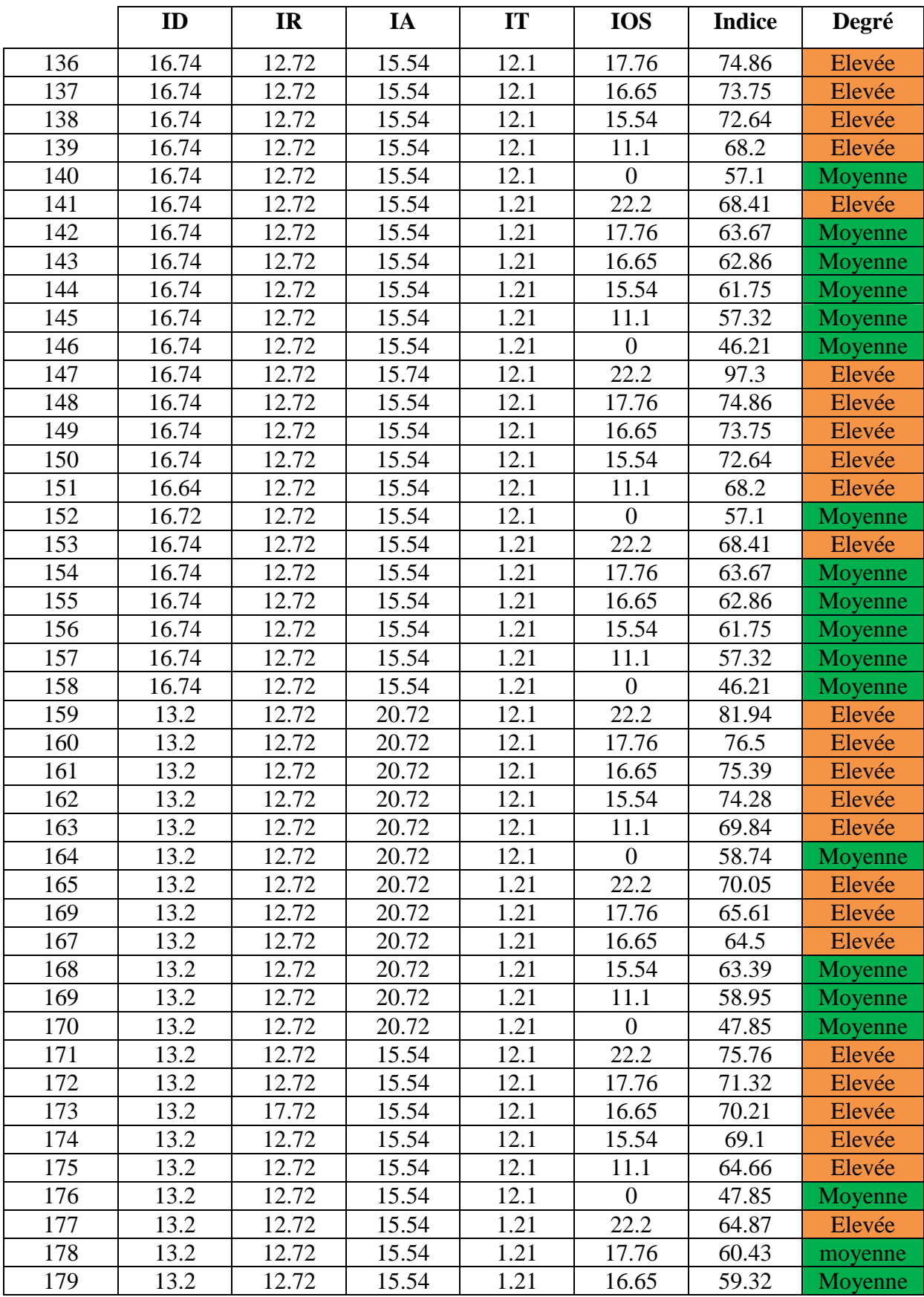

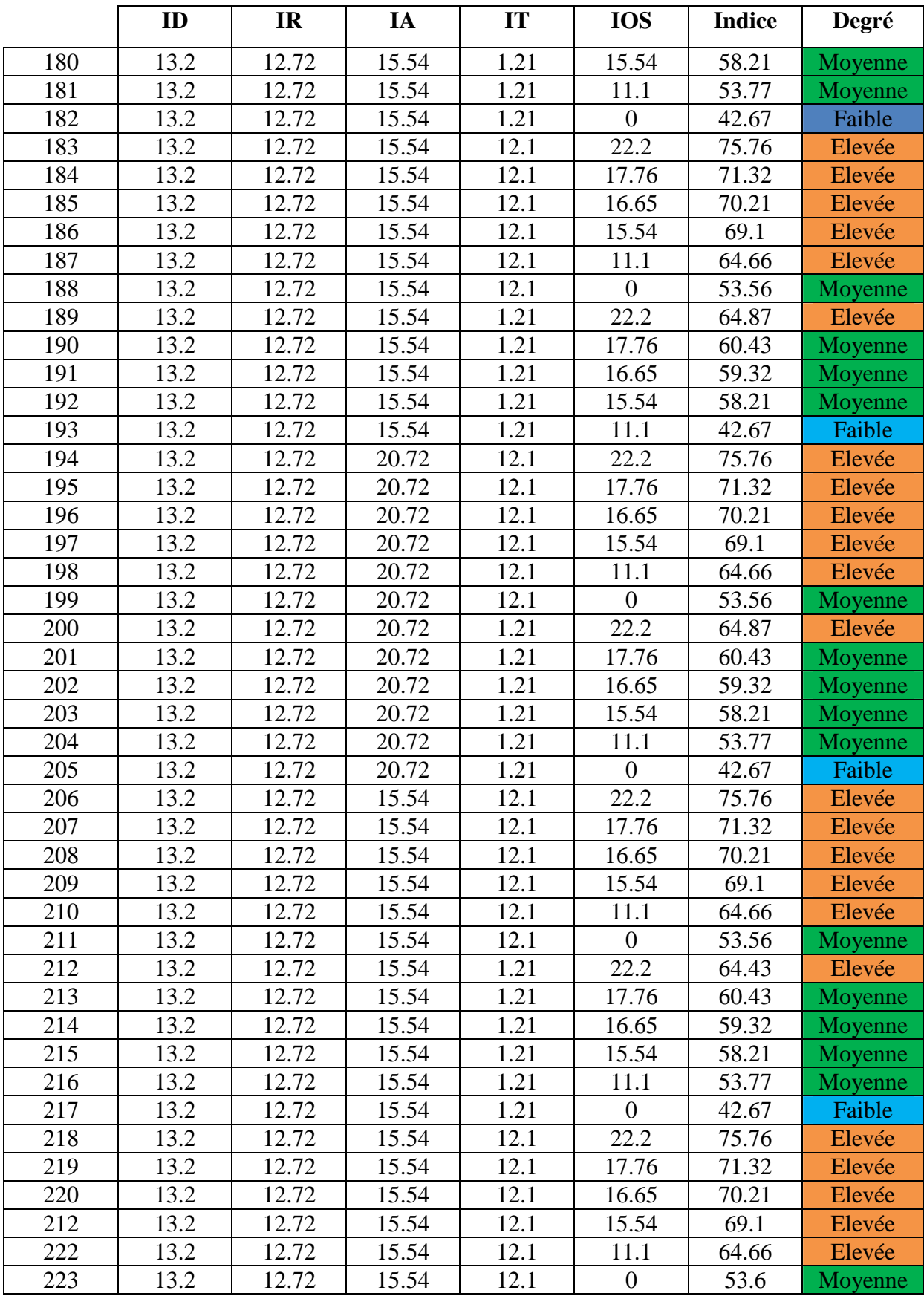

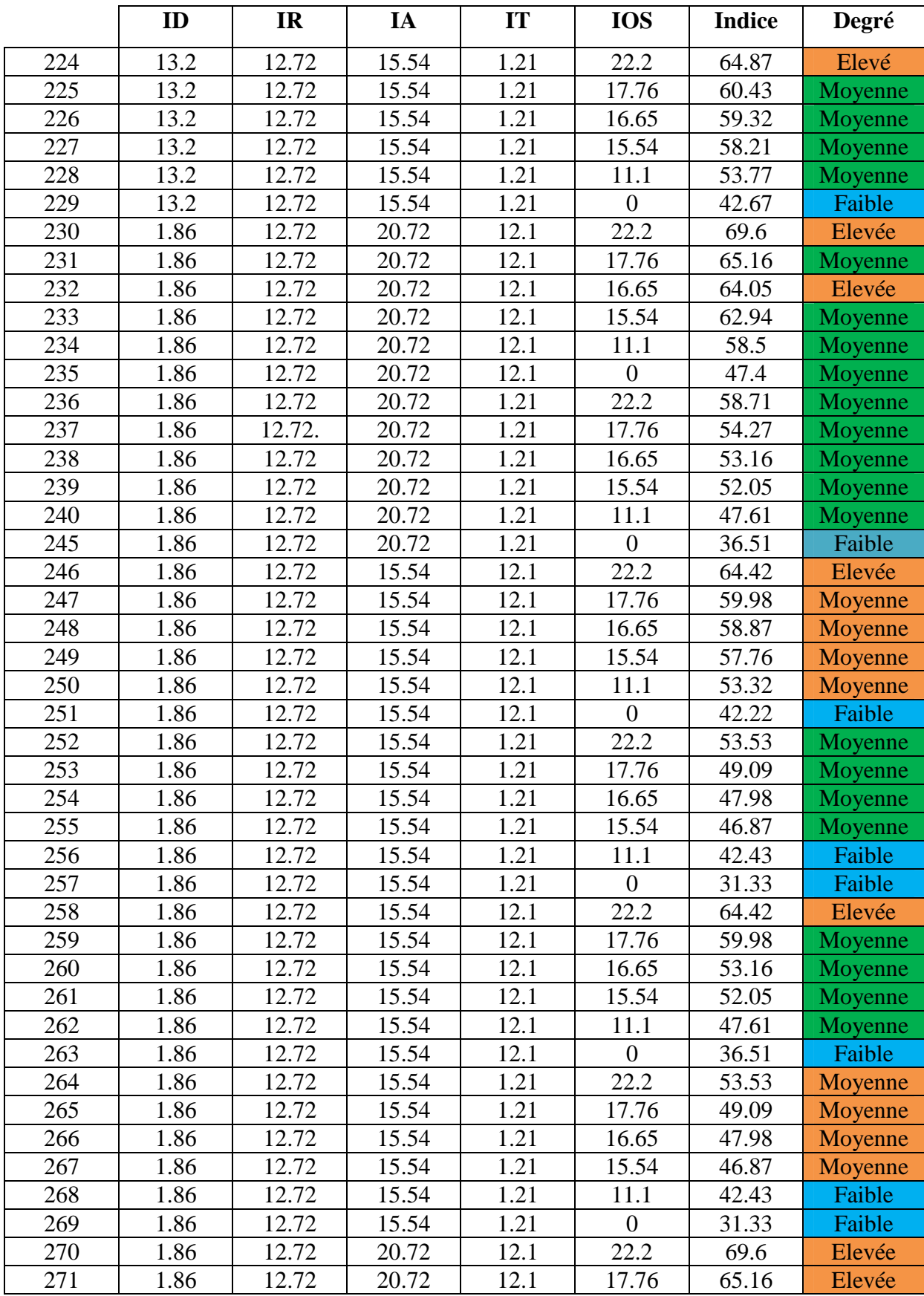

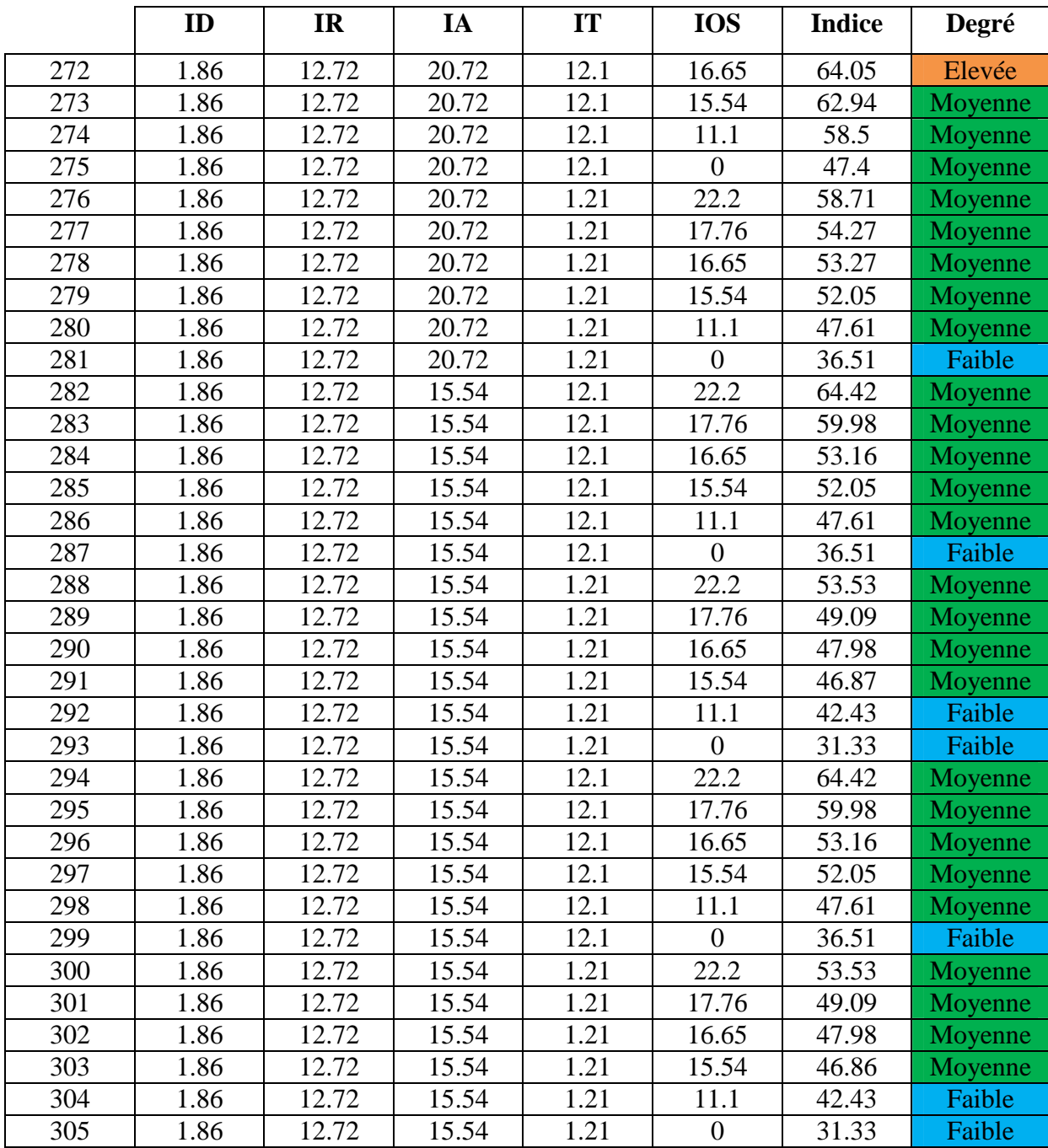

# *Résumé*

Les cartes de vulnérabilité des aquifères sont des outils utiles pour contribuer à la protection des ressources hydriques souterraines contre une éventuelle pollution.

Cette étude a pour objectif de déterminer la vulnérabilité de la nappe de Boulimat, en se basant sur la méthode SI. Les paramètres étudiés sont la Profondeur de la nappe(D), la recharge efficace de l'aquifère(R), la lithologie de l'aquifère(A), la topographie(T), et l'occupation du sol (OS). La cartographie de ces différents paramètres permet, après leur superposition, l'établissement de la carte de vulnérabilité.

La carte obtenue a mis en évidence quatre zones à différents degrés de vulnérabilité : une zone a faible vulnérabilité, une zone a vulnérabilité moyenne, une zone a vulnérabilité élevée, et une zone de vulnérabilité très élevée.

L'exploitation de la carte de vulnérabilité contribue à la protection durable des ressources naturelles.la projection des ressources de pollution sur la carte de vulnérabilité nous a donne la carte de risque.

**Mots clefs :** vulnérabilité ; SI ; eau souterraines ; pollution ; carte de risque, Zone de Boulimat.

# *Abstract*

*.*Aquifer vulnerability maps are useful tools for contributing to the protection of underground water resources from possible pollution. This study aims to determine the vulnerability of the Boulimat aquifer, based on the SI method. The studied parameters are the depth of the aquifer (D), the effective recharge of the aquifer (R), the lithology of the aquifer (A), the topography (T), and the land occupation (OS). The mapping of these different parameters allows, after their superposition, the establishment of the vulnerability map. The resulting map highlighted four areas with varying degrees of vulnerability: a low vulnerability area, a medium vulnerability area, a high vulnerability area, and a very high vulnerability area. Exploitation of the vulnerability map contributed to the sustainable protection of natural resources. The projection of pollution resources on the vulnerability map gave us the risk map.

**Keywords: vulnerability:** SI; groundwater; pollution; risk map, Boulimat area